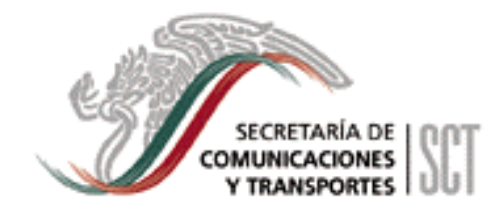

**OFICIALIA MAYOR DGPOP** 

# **Manual de Procedimientos** para la Recaudación de Ingresos

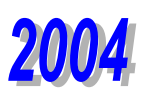

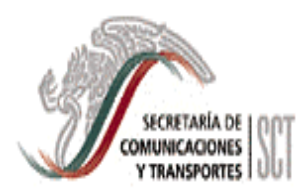

#### MANUAL DE PROCEDIMIENTOS PARA LA RECAUDACION DE INGRESOS

VIGENCIA

JUN. 2004 PAGINA

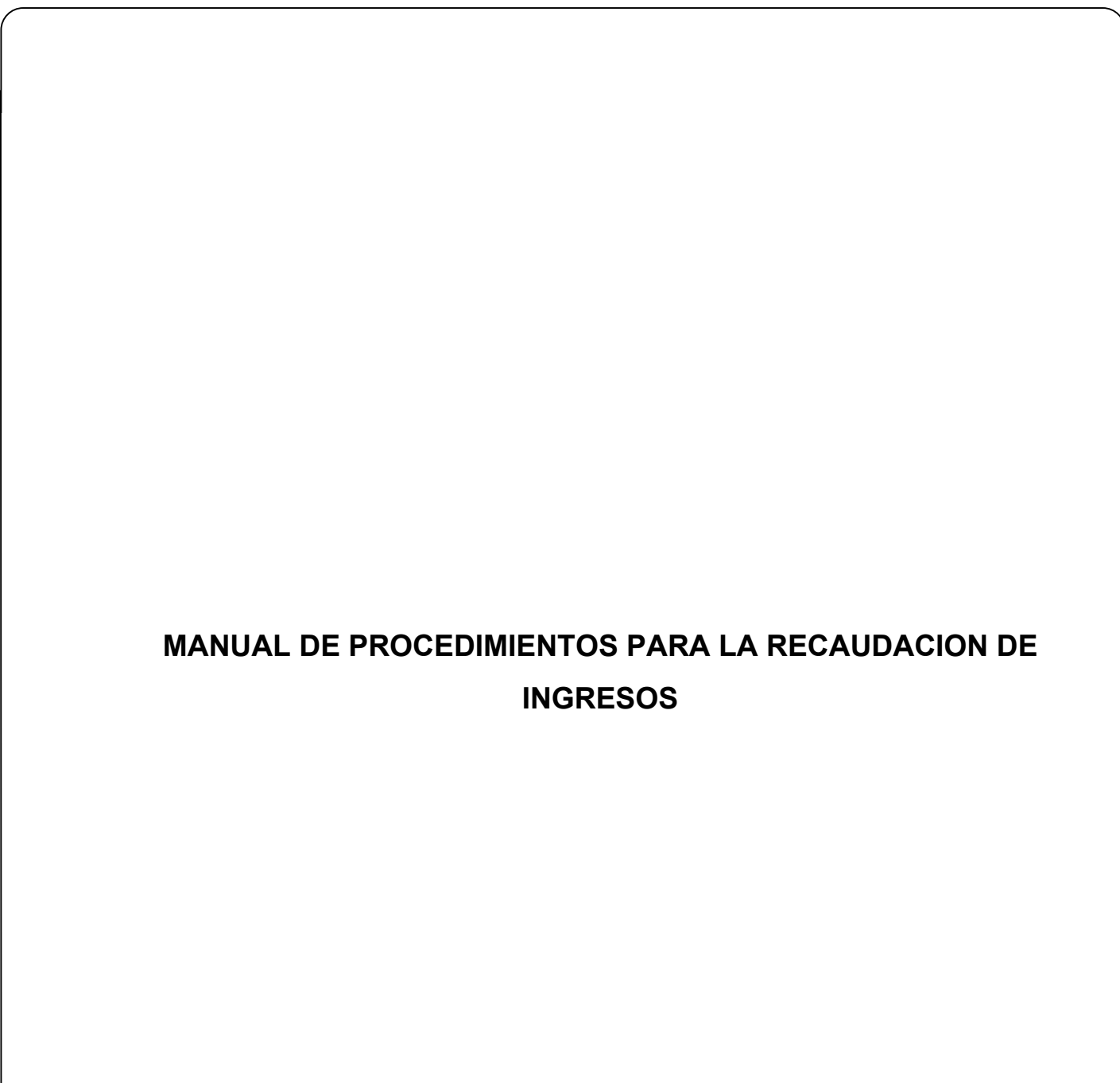

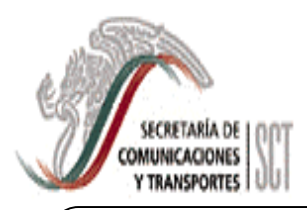

#### MANUAL DE PROCEDIMIENTOS PARA LA RECAUDACION DE INGRESOS

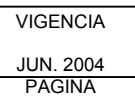

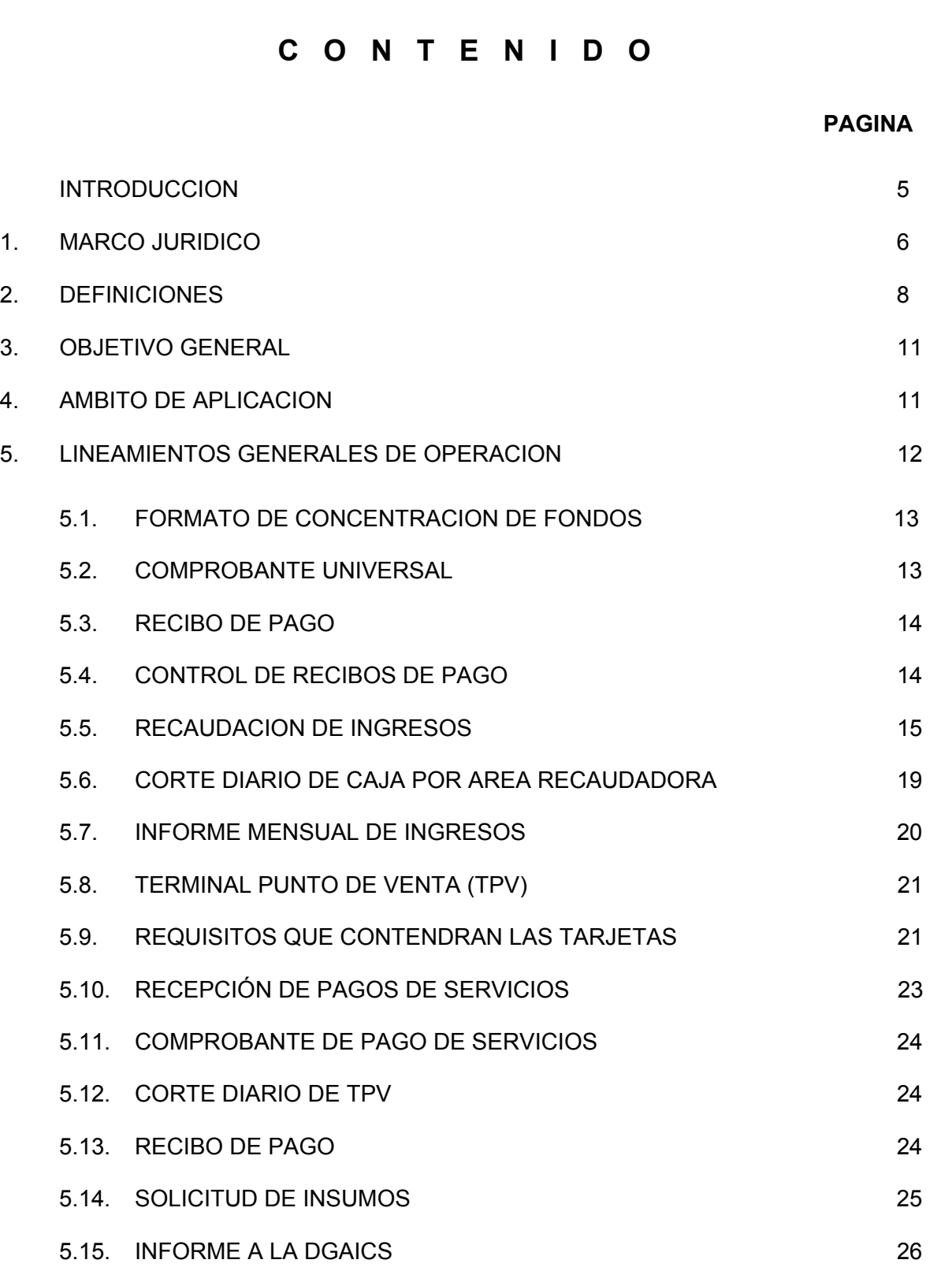

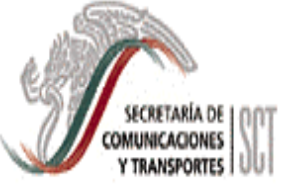

#### MANUAL DE PROCEDIMIENTOS PARA LA RECAUDACION DE INGRESOS

VIGENCIA JUN. 2004 PAGINA

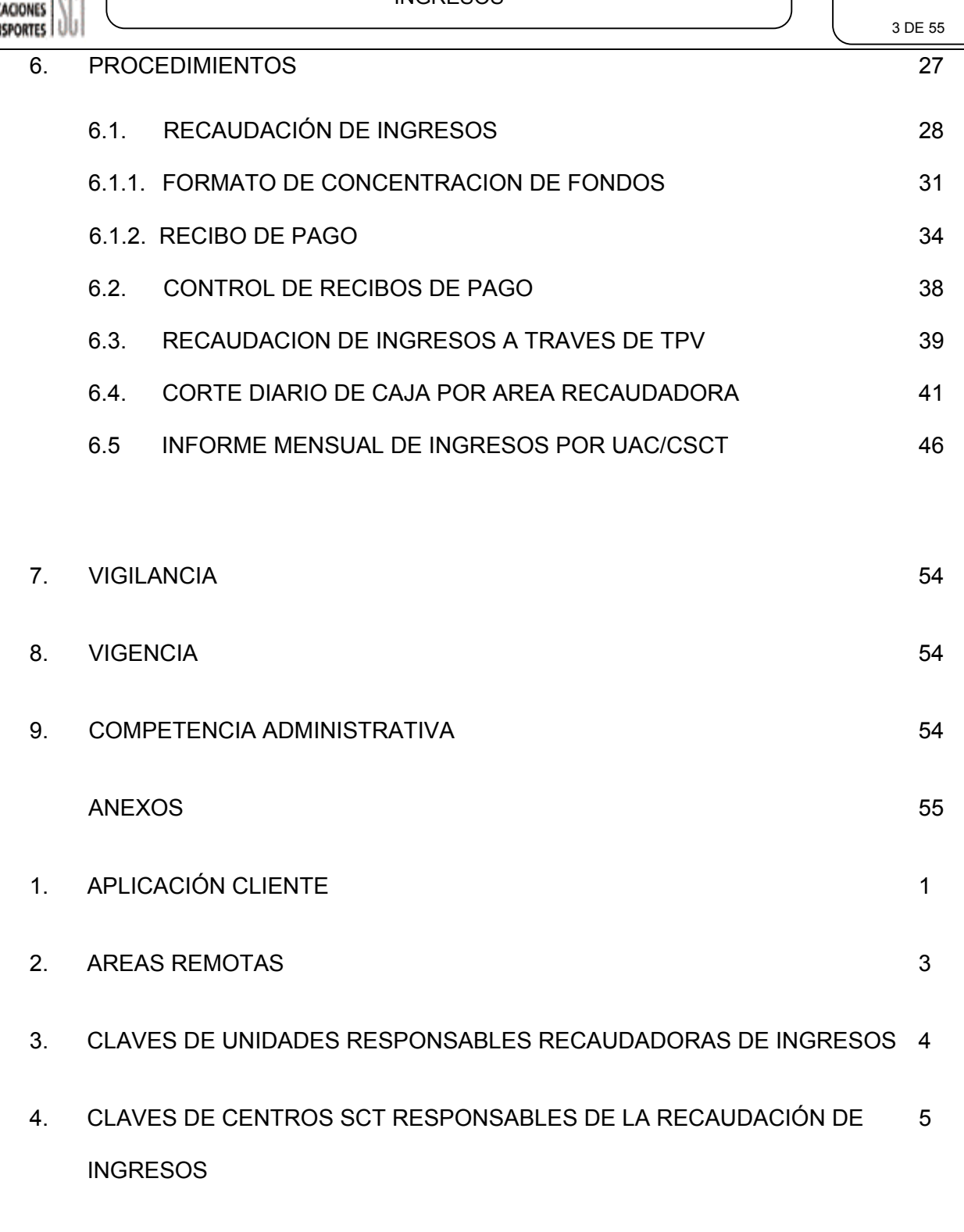

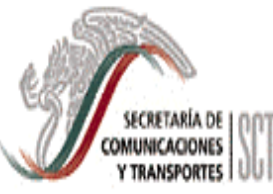

#### MANUAL DE PROCEDIMIENTOS PARA LA RECAUDACION DE INGRESOS

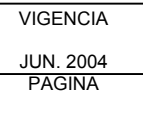

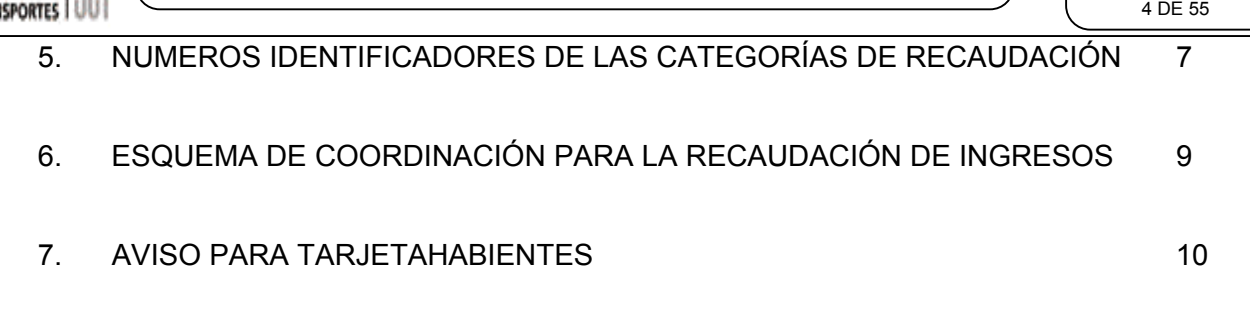

#### MANUAL DE PROCEDIMIENTOS PARA LA RECAUDACION DE INGRESOS

# **INTRODUCCION**

La Oficialía Mayor a través de la Dirección General de Programación, Organización y Presupuesto, en congruencia con los lineamientos emitidos por la Administración Pública Federal, ha desarrollado diversos esfuerzos tendientes a aplicar mayor disciplina y control en la recaudación de los ingresos por los bienes y servicios que administra esta Secretaría.

En este sentido, se integró el Manual de Procedimientos para la Recaudación de Ingresos, mismo que proporcionará a las áreas prestadoras de servicios los lineamientos específicos para que la recaudación se realice de conformidad con la normatividad vigente en el Nuevo Sistema de Ingresos y en la incorporación de otras formas de recaudación.

El manual, contiene además, los procedimientos a seguir, así como el esquema de coordinación mediante el cual se observa gráficamente la responsabilidad de las áreas que participan en el proceso de recaudación de ingresos.

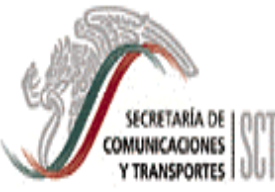

Ley de Ingresos de la Federación para el Ejercicio Fiscal de 2004, DOF 31-12-03. Ley Federal de Derechos 2004, DOF 31-12-03. Ley del Impuesto al Valor Agregado, DOF 31-12-03. Ley de Vías Generales de Comunicación, DOF 02-12-95. Ley Federal de Telecomunicaciones, DOF 07-06-95. Ley de Caminos, Puentes y Autotransporte Federal, DOF 22-12-93 y 08-08-2000 Ley Reglamentaria del Servicio Ferroviario, DOF 31-12-85 y 08-08-2000 Ley de Aviación Civil, DOF 10-05-95 y 08-08-2000 Ley de Aeropuertos, DOF 22-12-95 Ley de Puertos, DOF 19-07-93 y 08-08-2000 Ley de Navegación, DOF 26-05-2000 y 08-08-2000 Código Fiscal de la Federación, DOF 05-01-04

Ley del Servicio de Tesorería de la Federación, DOF 29-05-98

Reglamento de la Ley del Servicio de Tesorería de la Federación, DOF 15-03-99.

Ley Federal de Responsabilidades Administrativas de los Servidores Públicos, DOF 13-03-02.

Reglamento Interior de la Secretaría de Comunicaciones y Transportes, DOF 21-06-95.

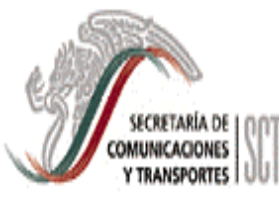

#### MANUAL DE PROCEDIMIENTOS PARA LA RECAUDACION DE INGRESOS

Decreto por el que se reforma, adiciona y deroga el Reglamento Interior de la Secretaría de Comunicaciones y Transportes, DOF 29-10-96.

Manual General de Organización de la Secretaría de Comunicaciones y Transportes, DOF 12-10-98.

Acuerdo por el que se establecen los lineamientos a que se sujetará la guarda, custodia y plazo de Conservación del Archivo Contable Gubernamental, DOF 25-08-98.

Décima Resolución de Modificaciones a la Resolución Miscelánea Fiscal para 2003, DOF 12- 02-04.

#### **2. DEFINICIONES**

Para los efectos del presente manual se entenderá por:

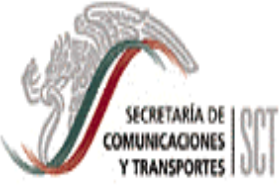

#### MANUAL DE PROCEDIMIENTOS PARA LA RECAUDACION DE INGRESOS

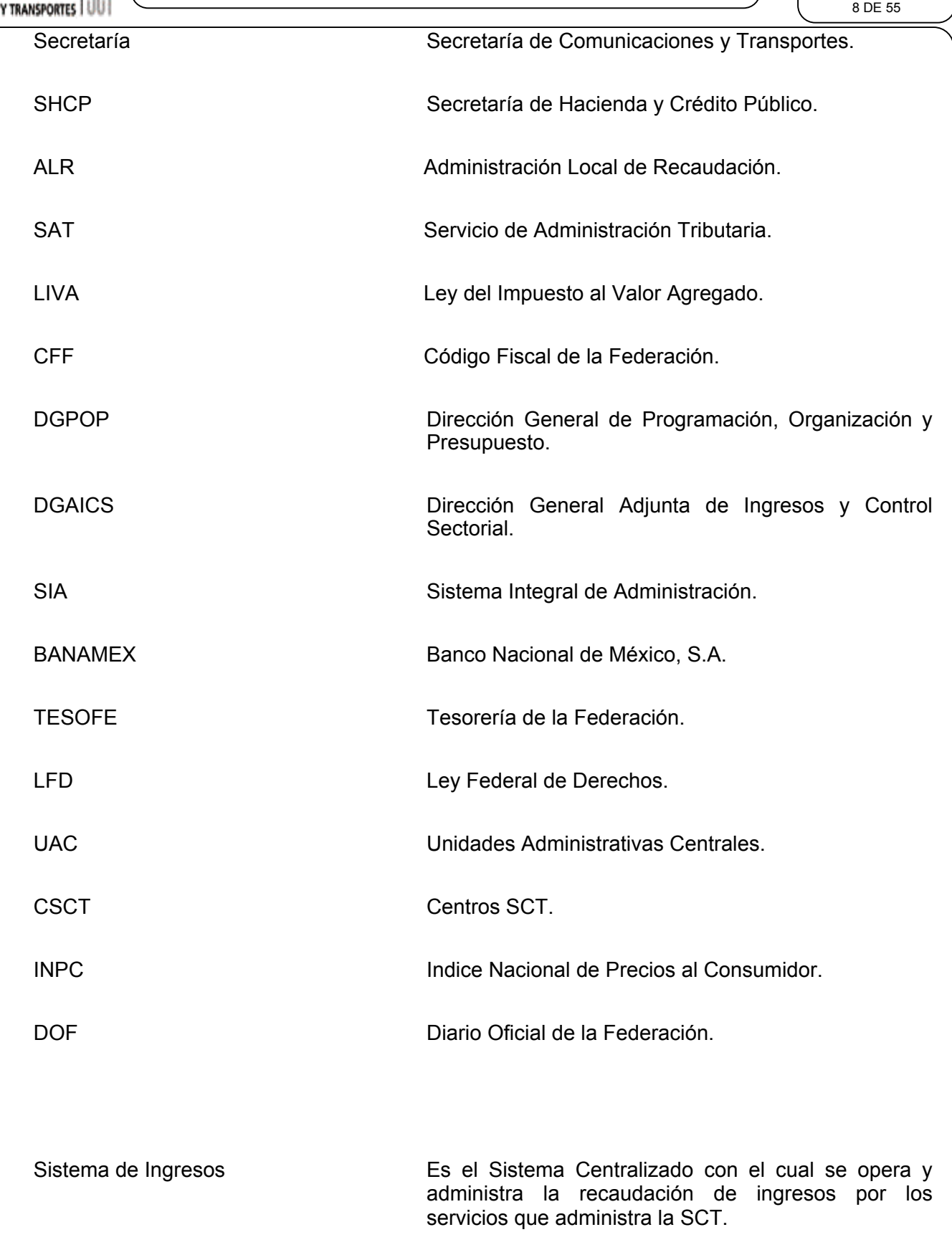

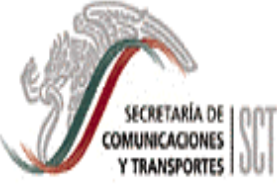

#### MANUAL DE PROCEDIMIENTOS PARA LA RECAUDACION DE INGRESOS

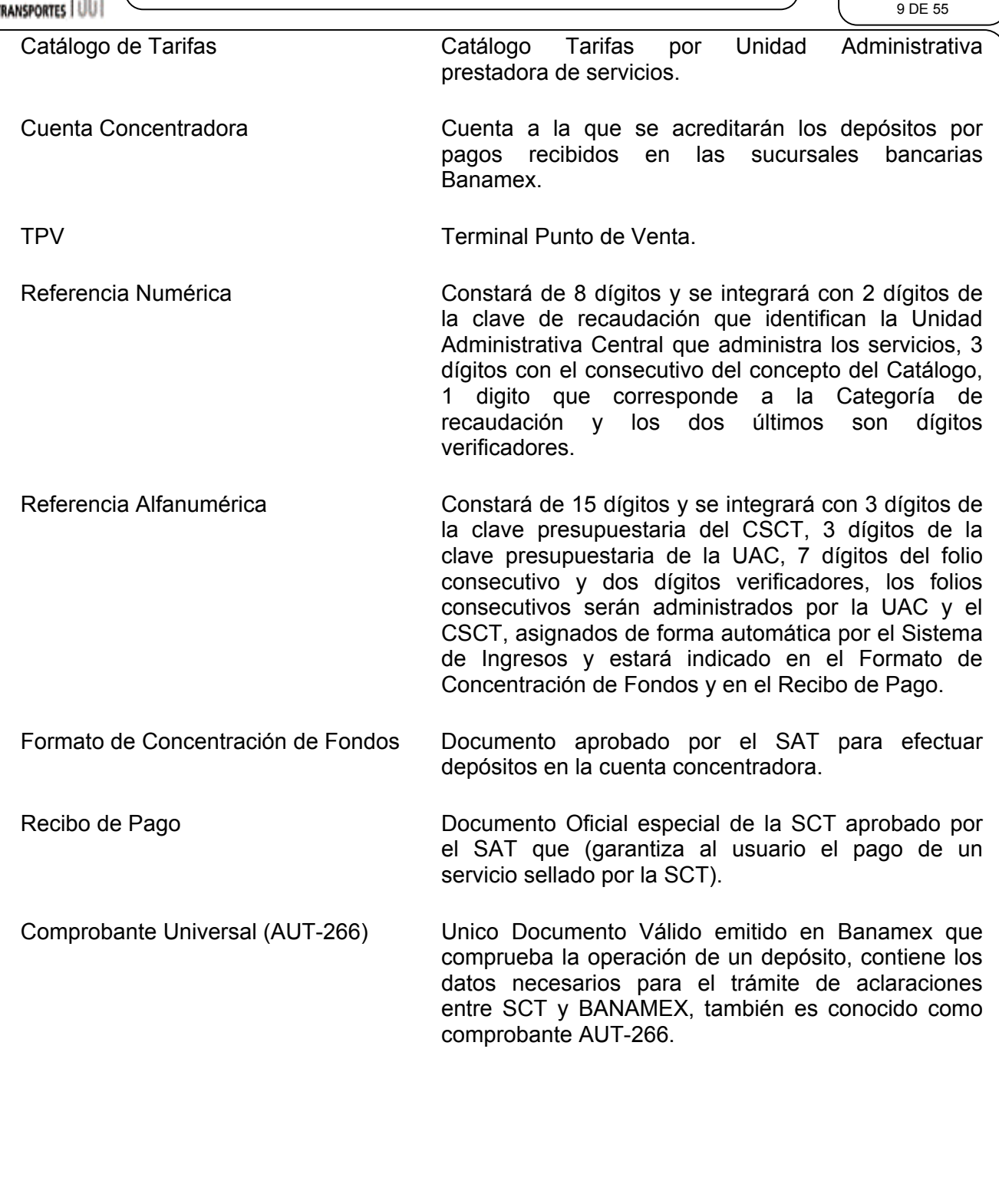

Reporte Comparativo Documento mensual de los registros de ingresos efectuados en BANAMEX contra los registros de ingresos realizados por las UAC y CSCT.

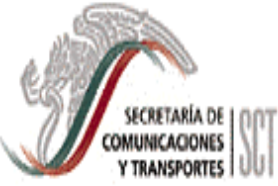

#### MANUAL DE PROCEDIMIENTOS PARA LA RECAUDACION DE INGRESOS

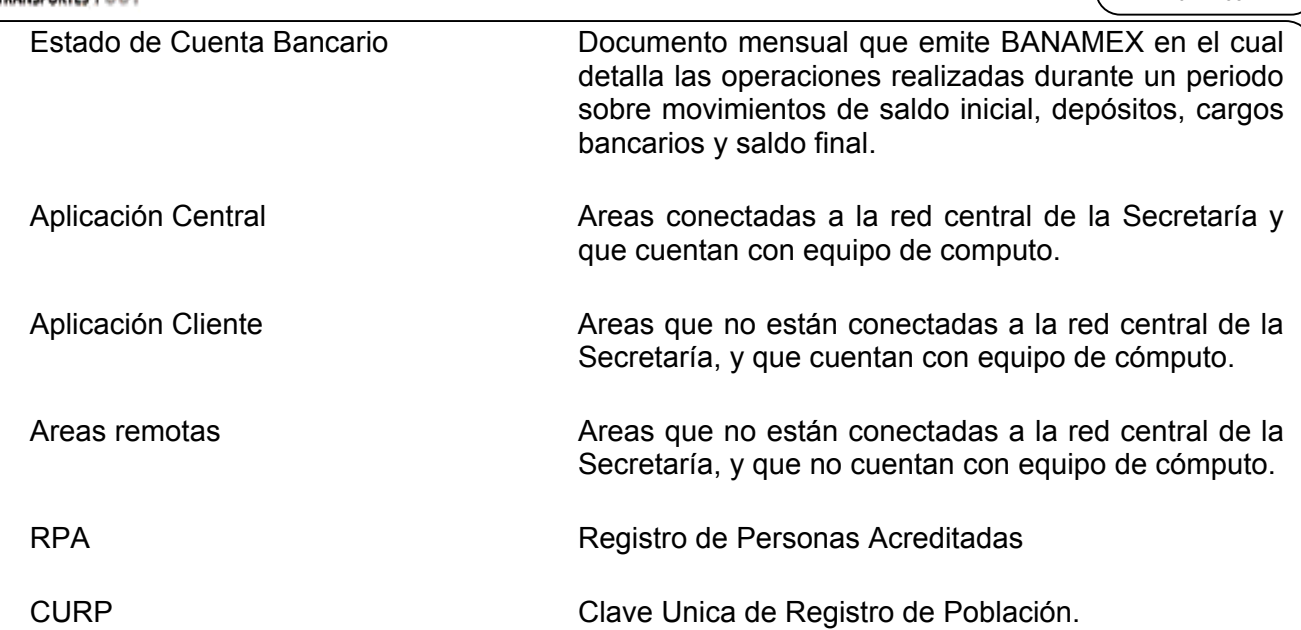

# **3. O B J E T I V O G E N E R A L**

Proporcionar a los responsables de las Unidades Administrativas Centrales, Centros SCT y Organos Desconcentrados que presten servicios, un instrumento de apoyo en la operación que les permita una identificación clara y objetiva de todas y cada una de las actividades que deberán desarrollar en el proceso de recaudación de ingresos, su control y la canalización a la cuenta concentradora de BANAMEX, autorizada a esta Secretaría para tal efecto, como Cuentadante de la TESOFE a través de la DGPOP.

#### **4. AMBITO DE APLICACION**

ſ

(ECRETARÍA DE 1 (1) OMUNICACIONES Y TRANSPORTES I

> El presente manual será de aplicación general y obligatoria para las Unidades Administrativas Centrales, Centros SCT y Organos Desconcentrados que recaudan ingresos por conceptos de Derechos, Productos, Aprovechamientos e IVA, las cuales deberán apegarse a su contenido, así como a otras disposiciones que para tal efecto se emitan, mismas que estarán enfocadas a proveer a los usuarios de la SCT una mejor atención conforme a sus requerimientos.

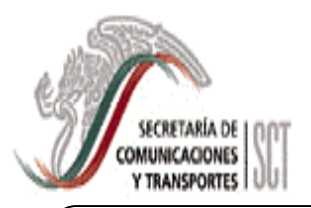

#### MANUAL DE PROCEDIMIENTOS PARA LA RECAUDACION DE INGRESOS

12 DE 55

# **5. LINEAMIENTOS GENERALES DE OPERACION**

# 5.1. FORMATO DE CONCENTRACION DE FONDOS

a) Es el documento interno emitido por la SCT a través del Sistema de Ingresos que se presenta en ORIGINAL mismo que servirá para efectuar depósitos en la cuenta

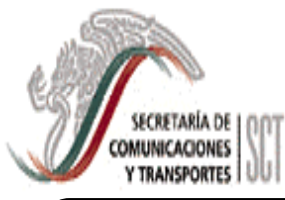

concentradora de la línea Banamex Digitem, autorizada a la Secretaría para enterar los ingresos a la TESOFE.

b) El formato de Concentración de Fondos no es un comprobante de pago, sólo funcionará para que Banamex capture la referencia numérica, alfanumérica y monto como datos básicos del depósito, no es para el usuario, incluso el usuario o el cajero en Banamex podrán destruirlo, no la sellarán otorgarán a cambio un Comprobante Universal (AUT-266).

#### 5.2. COMPROBANTE UNIVERSAL

- a) El Comprobante Universal en copia que proporcionará BANAMEX con el sello de "PAGADO", constituye para la Secretaría y órganos fiscalizadores la constancia de los depósitos, el número de cuenta concentradora, la referencia numérica (clave del concepto), referencia alfanumérica (folio) e importe aparecerán en los estados de cuenta bancarios diarios y mensuales que Banamex proporcionará a la Secretaría.
- b) El Comprobante Universal **no es para el usuario**, la copia que proporcionará Banamex es para el control interno en la Secretaría.
- c) El usuario, posteriormente a que realice su depósito en Banamex, deberá acudir al área prestadora del servicio en la UAC o CSCT a canjear el Comprobante Universal, *por el Recibo de Pago correspondiente.*

#### 5.3. RECIBO DE PAGO

a) Es el documento en 0/2 copias que con el sello de "PAGADO" del área prestadora del servicio, constituye para el usuario el documento oficial por medio del cual podrá

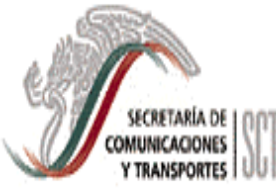

#### MANUAL DE PROCEDIMIENTOS PARA LA RECAUDACION DE INGRESOS

comprobar el pago de servicios hecho en Banamex a la cuenta concentradora de la Secretaría.

- b) El documento original será para el usuario, una copia es para el control interno en la Secretaría, y otra para el área recaudadora. (Ver distribución del Recibo de Pago, cuarta NOTA del punto 6.1.).
- c) El Recibo de Pago otorgado por la SCT está aprobado por la Administración del Centro Contable del SAT.
- d) El formato de Recibo de Pago estará integrado en el Sistema de Ingresos y deberá requisitarse en cada uno de sus campos con los datos básicos del servicio que ofrecen las áreas. En su caso, podrán hacer las anotaciones que se consideren pertinentes en el espacio de observaciones, éstas se imprimirán en el mismo documento.

# 5.4. CONTROL DE RECIBOS DE PAGO

- a) El Encargado de la Función de Ingresos en la UAC y Centro SCT, tendrá la encomienda de administrar en forma consecutiva el control de folios.
- b) La asignación del folio incluirá la clave presupuestaria del CSCT, clave presupuestaria de la Unidad Administrativa, folio y dos dígitos verificadores cuyo cálculo estará integrado en el Sistema de Ingresos y se iniciará en forma automática y consecutiva desde el folio 0000001.

# 5.5. RECAUDACION DE INGRESOS

a) El responsable del área prestadora de servicios, indicará al usuario, permisionario o concesionario que los pagos por servicios podrán ser en EFECTIVO, CHEQUE CERTIFICADO o CHEQUE DE CAJA a favor de la Secretaría de Comunicaciones y

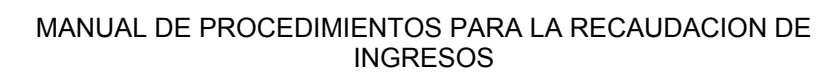

**CRETARÍA DE MUNICACIONES** Y TRANSPORTES UU

Transportes, expedido por una Sociedad Bancaria de la localidad donde se realice el pago del servicio correspondiente.

- b) Banamex podrá recibir pagos con CHEQUE CERTIFICADO o CHEQUE DE CAJA fuera de plaza, siempre y cuando sean expedidos por cualquiera de sus sucursales.
- c) Banamex podrá recibir pagos con CHEQUE BANAMEX CERTIFICADO o CHEQUE DE CAJA cuyo importe total ampare el pago hasta diez conceptos registrados en el Formato de Concentración de Fondos, Banamex expedirá un Comprobante Universal por cada una de las referencias numéricas y alfanuméricas que se hayan generado en el Formato de Concentración de Fondos.
- d) Banamex podrá recibir pagos con CHEQUE CERTIFICADO o CHEQUE DE CAJA de otros bancos, mismos que serán depositados salvo buen cobro, cuyo importe total ampare el pago de hasta diez referencias generadas en el Formato de Concentración de Fondos, excepto cuando el usuario, permisionario o concesionario al presentar este tipo de documentos pretenda que su depósito quede en FIRME, Banamex le cobrará la comisión respectiva. Asimismo, Banamex expedirá un Comprobante Universal por el total del Formato de Concentración de Fondos y lo sellará, registrando en el Comprobante Universal cada una de las referencias numéricas y alfanuméricas que se hayan pagado sin importar la categoría (Derechos, Productos, Aprovechamientos o IVA).
- e) El responsable del área prestadora de servicios, deberá preguntar al usuario, permisionario o concesionario, la forma en la que realizarán su pago: EFECTIVO, CHEQUE CERTIFICADO o CHEQUE DE CAJA y elaborará el Formato de Concentración de Fondos.
- f) Cuando el pago en Banamex se realice con CHEQUE CERTIFICADO o CHEQUE DE CAJA, el responsable del área prestadora de servicios deberá indicar al usuario, permisionario o concesionario, que anote al reverso del cheque el número de cuenta a favor de la Secretaría a la cual se va a depositar, así como la(s) referencia(s) numérica(s) (clave del catálogo de tarifas). En este caso, el responsable del área prestadora del servicio auxiliará al usuario indicando los datos que deberán anotar al reverso del cheque.

**CRETARÍA DE MUNICACIONES** Y TRANSPORTES I UU

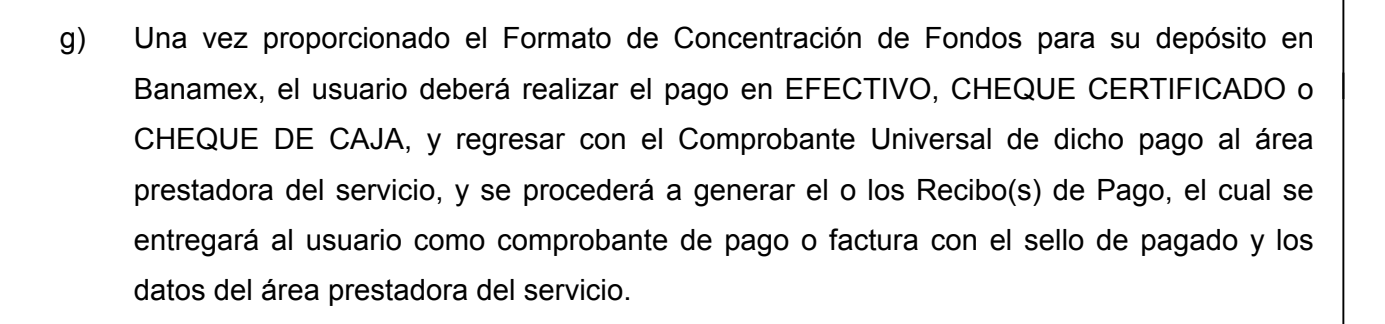

- h) El responsable del área prestadora de servicios deberá vigilar que los pagos por parte de los usuarios se lleven a cabo en la **forma, monto, lugar y época de pago.** En su caso, podría esperarse para recibir el Comprobante Universal y canjearlo por el o los recibo(s) de pago correspondiente hasta el cierre para el envío del Informe Mensual de la recaudación que deberá remitir a la DGPOP el 10 de cada mes, de lo contrario al rebasar la época de pago o envío del informe si el folio al consultar en el Sistema de Ingresos los estados de cuenta bancarios no ha sido pagado, procederá a su cancelación. Si el Formato de Concentración de Fondos fue pagado no se deberá cancelar, se deberá solicitar al usuario se presente con su Comprobante Universal para que se le expida su Recibo de Pago.
- i) Cuando el usuario acuda al área prestadora del servicio y solicite reposición del Recibo de Pago, se le deberá cobrar la reposición del documento aplicando el concepto y tarifa que corresponde al artículo 5, fracción II de la LFD (002-Reposición de constancias y duplicado de las mismas, así como de calcomanías), se tomarán dos folios más uno para el pago de la reposición y el otro que sustituirá al primer folio.
- j) Cuando los usuarios opten por pagos mediante transferencias electrónicas, el área prestadora de servicios les deberá proporcionar la referencia numérica y alfanumérica, monto del concepto de pago y número de cuenta (870-50095-1) de Banamex a la cual van a depositar. Deberán indicar al usuario que en el formato que les proporcione su banco, en el renglón de observaciones deberá anotar la referencia numérica del concepto de pago. Asimismo, deberán informar al usuario que tendrá que acudir al área prestadora del servicio a entregar el comprobante original de la transferencia, a fin de registrar el depósito y entregarle el Recibo de Pago.

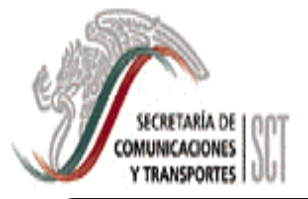

#### MANUAL DE PROCEDIMIENTOS PARA LA RECAUDACION DE INGRESOS

#### **NOTA:**

 **El responsable del área prestadora de servicios verificará previamente en el Sistema de Ingresos que el depósito esté acreditado, lo podrá hacer incluso por medio de llamada telefónica, fax o correo electrónico al área de ingresos de la DGPOP, a efecto de informar también el concepto de pago.** 

- k) Será obligación del Titular del área prestadora de servicios comunicar a los permisionarios y concesionarios, que deben cubrir oportunamente sus pagos, de lo contrario, la UAC o CSCT dejará de prestar el servicio y/o cancelará el permiso o concesión *conforme a la Ley y Reglamentos correspondientes. La responsabilidad de la cobranza oportuna corresponderá a los Titulares de las áreas prestadoras de servicios.*
- l) Será responsabilidad del Titular del área prestadora de servicios, determinar en forma mensual los adeudos rezagados, hacerlo del conocimiento de los deudores y en su caso, remitirlos a la ALR del SAT -después de haber realizado las 3 solicitudes de cobro- que corresponda al domicilio fiscal del contribuyente, para que ésta instrumente el procedimiento administrativo de ejecución, y dar el seguimiento correspondiente hasta el cobro o dictamen que emita el SAT. Cabe aclarar, que al turnar adeudos a la ALR del SAT correspondiente, éstos quedan etiquetados como *créditos fiscales*, y en la UAC o CSCT *ya no podrán recibir el pago parcial o total, la cobranza queda a cargo del SAT.*
	- m) El responsable del área prestadora de servicios aplicará la **actualización** de cuotas y **recargos** cuando el permisionario o concesionario realice con extemporaneidad el pago de derechos o aprovechamientos, **y elaborará un Formato de Concentración de Fondos** (monto principal del adeudo, actualización y recargos). Para la aplicación de

estos conceptos podrá auxiliarse con el Instructivo para la Aplicación de Actualización y Recargos.

n) Para aplicar la actualización de cuotas, se obtendrá el factor de actualización de acuerdo al INPC que publica mensualmente el Banco de México el 10 de cada mes o día hábil inmediato anterior, y para la aplicación de recargos deberá utilizarse la tasa que publique la SHCP. Ambos conceptos aparecen publicados en el DOF y estarán incluidos en el Sistema de Ingresos.

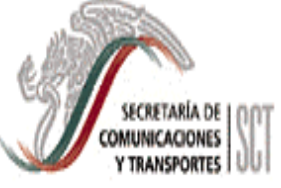

- ñ) El responsable del área prestadora de servicios, deberá verificar que el Comprobante Universal que presente el usuario después de efectuar su pago en Banamex, cuente con el sello bancario respectivo, y que no presente tachaduras o enmendaduras, de la misma manera verificará que el recibo de pago a otorgar al usuario no tenga ninguna alteración.
- o) El responsable del área prestadora de servicios en la UAC o CSCT, deberá marcar con el sello de "PAGADO" los recibos de pago que entregue al usuario, dicho sello deberá contener, además del nombre completo de la Secretaría, el nombre completo de la UAC que administra el servicio, en su caso, el área especifica; para los CSCT también deberá indicar el nombre del mismo y del área que presta el servicio y fecha de pago -debe ser igual a la fecha contenida en el sello de Banamex que esté marcado en el Comprobante Universal-.
- p) El responsable del área prestadora de servicios, deberá verificar que la clave y cuota en el Catálogo de Tarifas sea la vigente al momento de cobrar en caso de ser pagos extemporáneos.
- q) El Titular de Administración y/o Titular del área prestadora de servicios en la UAC o CSCT, deberán promover que los Encargados de la Función de Ingresos, y los responsables de las áreas prestadoras de servicios, cuenten con equipo de cómputo y con enlace al Sistema de Ingresos.
- r) En las áreas prestadoras de servicios que dispongan de equipo de cómputo y cuenten con acceso al programa del Sistema de Ingresos, el responsable de la misma deberá

validar diariamente la recaudación, quedando ésta bajo la supervisión del Encargado de la Función de Ingresos en la UAC o CSCT.

s) Las áreas prestadoras de servicios en las UAC, CSCT, y BANAMEX no están facultadas para realizar compensaciones ni devoluciones en caso de presentarse duplicidad en los pagos. En su caso, los usuarios podrían solicitar la devolución del ingreso mediante escrito libre dirigido a la ALR correspondiente a su domicilio fiscal, y la UAC o CSCT deberán justificar y fundamentar la procedencia de la devolución siempre y

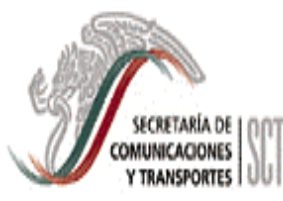

cuando el error no sea por parte del contribuyente, tomando en consideración la responsabilidad en la cobranza de los servidores públicos cuyos lineamientos están dispuestos en la LFD, Ley y Reglamento del Servicio de Tesorería de la Federación y Ley Federal de Responsabilidades Administrativas de los Servidores Públicos.

t) Las áreas prestadoras de servicios no podrán modificar en el Recibo de Pago el nombre de la persona física o moral que haya realizado el pago de Derechos, Productos, Aprovechamientos e IVA.

#### 5.6. CORTE DIARIO DE CAJA POR AREA RECAUDADORA

- a) El responsable del área prestadora de servicios, emitirá del Sistema de Ingresos el corte diario de caja y de facturas, verificará diariamente los folios generados y que la suma de los recibos de pago corresponda al total de los Comprobantes Universales.
- b) El responsable del área prestadora de servicios, consolidará los cortes diarios de caja y de facturas, y semanalmente los enviará al Encargado de la Función de Ingresos de la UAC o CSCT correspondiente, con el reporte general de facturas que lo obtendrá del Sistema de Ingresos. Los Comprobantes Universales que no hayan sido presentados por el usuario hasta la elaboración del Informe Mensual correspondiente a cargo del Encargado de la Función de Ingresos, y verificando los estados de cuenta bancarios en el Sistema de Ingresos, en su caso, procederá a cancelar los folios.

#### 5.7. INFORME MENSUAL DE INGRESOS

- a) Cada fin de mes el Encargado de la Función de Ingresos en la UAC o CSCT, deberá conciliar los folios utilizados o cancelados.
- b) El Encargado de la Función Ingresos en la UAC o CSCT, deberá enviar mediante oficio el *informe mensual* validando el monto total de la recaudación de ingresos, con las observaciones correspondientes y *un comparativo* de la recaudación mensual de ingresos por categoría (Derechos, Productos y Aprovechamientos), por área recaudadora, con la información de la UAC o CSCT y la del banco. Asimismo, enviará la *conciliación bancaria*

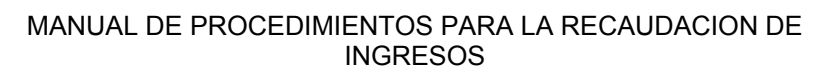

que obtendrá del sistema de ingresos, y *la póliza de diario* para efectos de regularizar registros pendientes de informar de meses anteriores, durante los primeros diez días del mes siguiente, *quedando bajo la responsabilidad de las áreas el resguardo y archivo de la documentación comprobatoria del ingreso.* Sin embargo, deberá vigilar que el informe mensual esté soportado con la copia del Recibo de Pago, verificando folios, importes, conceptos y totales de ingresos por rubro de recaudación. En su caso, para alguna aclaración con Banamex la DGPOP requerirá el Comprobante Universal.

c) El Encargado de la Función de Ingresos en los CSCT, tendrá la responsabilidad de conciliar la recaudación mensual de su informe con los estados de cuenta bancarios que la DGAICS pondrá diariamente en el Sistema de Ingresos. En su caso, al encontrar diferencias las deberá reportar para su aclaración con Banamex a través de la DGAICS. Asimismo, deberán participar en el programa de conciliaciones de acuerdo con el calendario que preparará la DGAICS, tarea que se realizará a través de enlace electrónico o en visita oficial de trabajo sólo cuando se amerite.

Las UAC podrán consultar diariamente los estados de cuenta en el Sistema de Ingresos y, en su caso, conciliarán directamente con el personal de ingresos de la DGAICS, de acuerdo con el calendario que ésta dé a conocer.

#### 5.8. TERMINAL PUNTO DE VENTA (TPV**)**

ſ

RETARÍA DE MUNICACIONES **TRANSPORTES** 

- a) Los presentes lineamientos son de carácter general y obligatorios para todas aquellas áreas y oficinas que administran servicios y que tendrán a su cargo la recepción de pagos mediante tarjetas de crédito o débito de los ingresos que tiene derecho a percibir la SCT previstos en la Ley Federal de Derechos.
- b) Se recibirán Tarjetas de Crédito Bancarias, VISA, MASTERCARD, Dinner's Club y Discover ya sean nacionales o extranjeras emitidas por cualquier institución de crédito, autorizada para operar conforme a la Ley de Instituciones de Crédito, *siempre que el tarjetahabiente tenga a su favor crédito disponible*. No se recibirán American Express, y cualquier otra no bancaria.

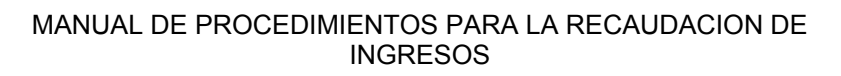

- c) Los responsables de la Operación de la TPV, tendrán la obligación de revisar y vigilar que las operaciones con estos medios de pago cumplan con los requisitos mínimos de seguridad y se apeguen al Procedimiento de Operación establecido en la Guía de Operación Terminal VERIFONE 3750; el cual al efecto y por separado se les haya indicado y entregado a cada uno de los Centros de Consumo, en el curso de capacitación correspondiente a cargo de Banamex.
- d) El manejo de la TPV será única y exclusivamente para la recepción de pagos por los servicios que administra la SCT, el uso indebido que pudiera originar cambios en el sentido de las operaciones objeto de la TPV, será bajo la total y absoluta responsabilidad del operador designado.

#### 5.9. REQUISITOS QUE CONTENDRAN LAS TARJETAS

*Las Tarjetas de crédito o débito se recibirán siempre que contengan lo siguiente:* 

- a) La mención de la Institución de Crédito que la expida.
- b) La mención de ser tarjeta de crédito ó débito.
- c) El número de Tarjeta.

ſ

**MUNICACIONES** Y TRANSPORTES I UU

- d) Vigencia de la Tarjeta, de acuerdo a las fechas de inicio y vencimiento de validez que en la misma aparecen.
- e) El nombre del Tarjetahabiente.
- f) Los hologramas de "La Paloma Volando" en tarjetas VISA, y "Los Mundos" en tarjetas MASTERCARD, ambos en movimiento tridimensional.
- g) La banda magnética debe ubicarse en la parte superior del reverso de la tarjeta.

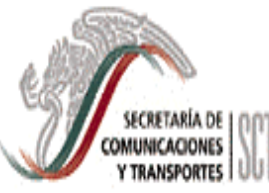

- h) En el panel de firma debe aparecer el nombre de VISA o MASTERCARD, el cual se encuentra impreso de forma repetitiva en todo el panel.
- i) La firma.

- j) No debe presentar alteraciones o mutilaciones.
- k) Que señale en la Tarjeta que su uso está restringido al territorio nacional o bien, que su uso podrá hacerlo tanto en el territorio nacional como en el extranjero.
- l) La mención de ser intransferible.
- m) Además de las recomendaciones realizadas en la capacitación por personal de Banamex.
	- **Nota: Se le deberá informar al usuario y entregar para su firma, indicando la fecha, el formato de AVISO, que en su pago de Derechos, Productos y Aprovechamientos con tarjetas de crédito o débito afiliadas a VISA o MASTERCARD, expedidas por cualquier Institución Bancaria "NO HABRA DEVOLUCIONES", con operación entre la SCT y Bancos Emisores, en su caso, el usuario solicitará la devolución conforme a las disposiciones del artículo 22 del Código Fiscal de la Federación, en la ALR del SAT más cercana a su domicilio fiscal.**

#### 5.10. RECEPCIÓN DE PAGO DE SERVICIOS

- a) El responsable de la TPV deberá obtener de manera electrónica la autorización del banco, utilizando "La Terminal Punto de Venta", para lo cual se deslizará la tarjeta por el lector de banda de la terminal. *LA AUTORIZACIÓN SERÁ MEDIANTE UNA CLAVE.*
- b) El cajero seguirá las indicaciones que le sean proporcionadas en el momento de la autorización.
- c) El cajero dará aviso al banco, cuando le sea presentada una tarjeta de la que el propio banco le haya dado aviso de cancelación, procurando retenerla para entregarla al banco.

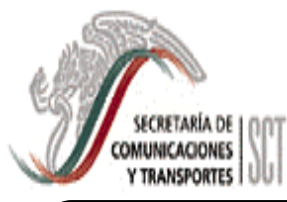

- d) No se aceptarán dos o más tarjetas para un mismo tipo de pago.
- e) Cuando el adeudo sea superior a \$3,000.00, se le solicitará al contribuyente identificación oficial, como credencial de elector o pasaporte vigente.
- f) Cuando la Tarjeta no tenga crédito disponible hasta por el monto del recibo a pagar, se solicitará otro medio de pago, cheque certificado o de caja.
- g) El pagaré deberá ser firmado por el titular de la tarjeta, en presencia del responsable de la TPV, quien deberá vigilar de que en el PAGARE original y todas sus copias quede legiblemente impresa la información tanto de la dependencia como del tarjetahabiente y que la firma del titular esté igualmente legible, y coincida con la que está asentada en la tarjeta.
- h) El responsable de la TPV entregará al usuario de la tarjeta el recibo oficial de pago, con la impresión original de la máquina certificadora, o sello del área que presta el servicio en el que se señale expresamente que el pago se efectuó con tarjeta de crédito o, en su caso, con tarjeta de débito.

i) El responsable de la TPV deberá conservar los PAGARES por un periodo de 5 años, a fin de poder realizar cualquier aclaración que solicite el banco o la autoridad competente, en su caso, en la inteligencia que deberá mantener en secreto y no hacer mal uso de la información contenida en dichos documentos.

#### 5.11. COMPROBANTE DE PAGO DE SERVICIOS

c) Es un PAGARE que la TPV imprimirá por duplicado, -dos originales- con corte automático al terminar la impresión de cada operación, en el cual el responsable del manejo de la TPV deberá recabar la firma del tarjetahabiente en el PAGARE original y compararla con la firma estampada al reverso de la tarjeta. *Asimismo, deberá entregar la copia del PAGARE al tarjetahabiente y conservar el original en poder de la SCT*.

d) El comprobante de pago de servicios –pagaré- contendrá entre otros, los datos del área recaudadora como: nombre, dirección, número de afiliación, número de identificación de la terminal, hora y fecha e importe total de la venta, y los datos del usuario tales como: número de tarjeta, fecha de vencimiento, banco emisor, número de autorización, número de lote y número de seguimiento, los que permitirán identificar las transacciones autorizadas a efecto de que Banamex las ingrese a la Cuenta Concentradora.

#### 5.12. CORTE DIARIO DE TPV

ſ

**CRETARÍA DE** OMUNICACIONES Y TRANSPORTES I UU

> Consiste en el cierre del total de las operaciones diarias, que se denomina "LOTE" y será el respaldo para conocer el importe diario de las operaciones que deberán abonarse a la Cuenta Concentradora. Es obligación del Responsable de la operación de la TPV efectuar el corte diariamente, de acuerdo a lo establecido en la Guía de Operación Terminal VERIFONE 3750 y el Contrato de Afiliación de Negocios.

5.13. RECIBO DE PAGO

Remitirse al Punto 5.3.

#### **NOTA: Para registrar el pago en el Sistema de Ingresos, primero se debe generar el formato de concentración**

**de fondos que servirá únicamente para para tomar las referencias (numérica y alfanumérica) que da el Sistema, posteriormente se procede a registrar el pago donde se indicará que el tipo de pago es con**  *Disposición de Línea de Crédito***, seleccionar el recuadro que dice Punto de Venta y registrar el número de autorización que lleva el PAGARE.** 

#### 5.14. SOLICITUD DE INSUMOS

a) El responsable de la operación de la TPV tendrá la encomienda de solicitar vía telefónica a Banamex al Centro de Atención y Servicio para establecimientos Afiliados: del Area Metropolitana Cd. De México al: 59 99 28 88 y resto del país al: 01 800 300 88 88 los insumos necesarios para la operación de la TPV (dotación de rollos de papel), el operador en línea levantará el reporte y la dotación estará disponible en 24 horas (para el Area Metropolitana) y en 72 horas (resto del país) en el domicilio del Centro SCT, Comandancia

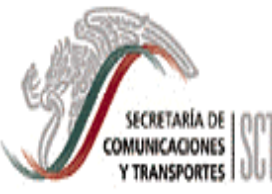

de Aeropuerto o Capitanía de Puerto, debiendo el responsable de la TPV firmar el acuse de recibo correspondiente.

- b) El responsable de la operación de la TPV estará obligado al uso de papelería e insumos únicamente para los fines establecidos y en forma consecutiva, llevando un control de uso y/o consumo de los mismos.
- c) El responsable de la Operación de la TPV también tendrá la encomienda de apoyarse vía telefónica en el Centro de Atención y Servicio para establecimientos afiliados, en las siguientes situaciones:
	- Cuando la TPV presente alguna falla o anomalía.- el operador en línea le proporcionará un número de reporte el cual será atendido en 24 horas (para el Area Metropolitana) y en 72 horas (resto del país).
	- En caso de requerir asesoría de la TPV.

# 5.15. INFORME A LA DGAICS

- a) Las Comandancias de Aeropuerto y Capitanías de Puerto con TPV, recibirán por parte de Banamex durante los primeros diez días de cada mes, el detalle de transacciones realizadas con TPV. Los responsables de la operación de la TPV deberán conciliar los pagos realizados durante el mes, y únicamente en caso de existir alguna aclaración con Banamex, procederá a enviar al Encargado de la Función de Ingresos en la UAC o Centro SCT los PAGARES y el detalle de movimientos que no hayan sido acreditados por el banco.
- b) El Encargado de la Función de Ingresos revisará la información y si procede, la remitirá a la DGAICS para que ésta a su vez, solicite a Banamex la aclaración correspondiente.

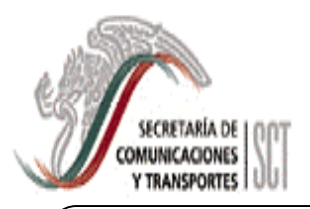

#### MANUAL DE PROCEDIMIENTOS PARA LA RECAUDACION DE INGRESOS

JUN. 2004 PAGINA

26 DE 55

# **6. PROCEDIMIENTOS**

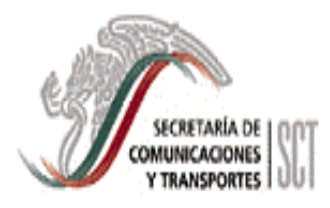

6.1. RECAUDACION DE INGRESOS

DESCRIPCION DEL PROCEDIMIENTO

PAGINA 28 DE 55 **VIGENCIA** JUN. 2004

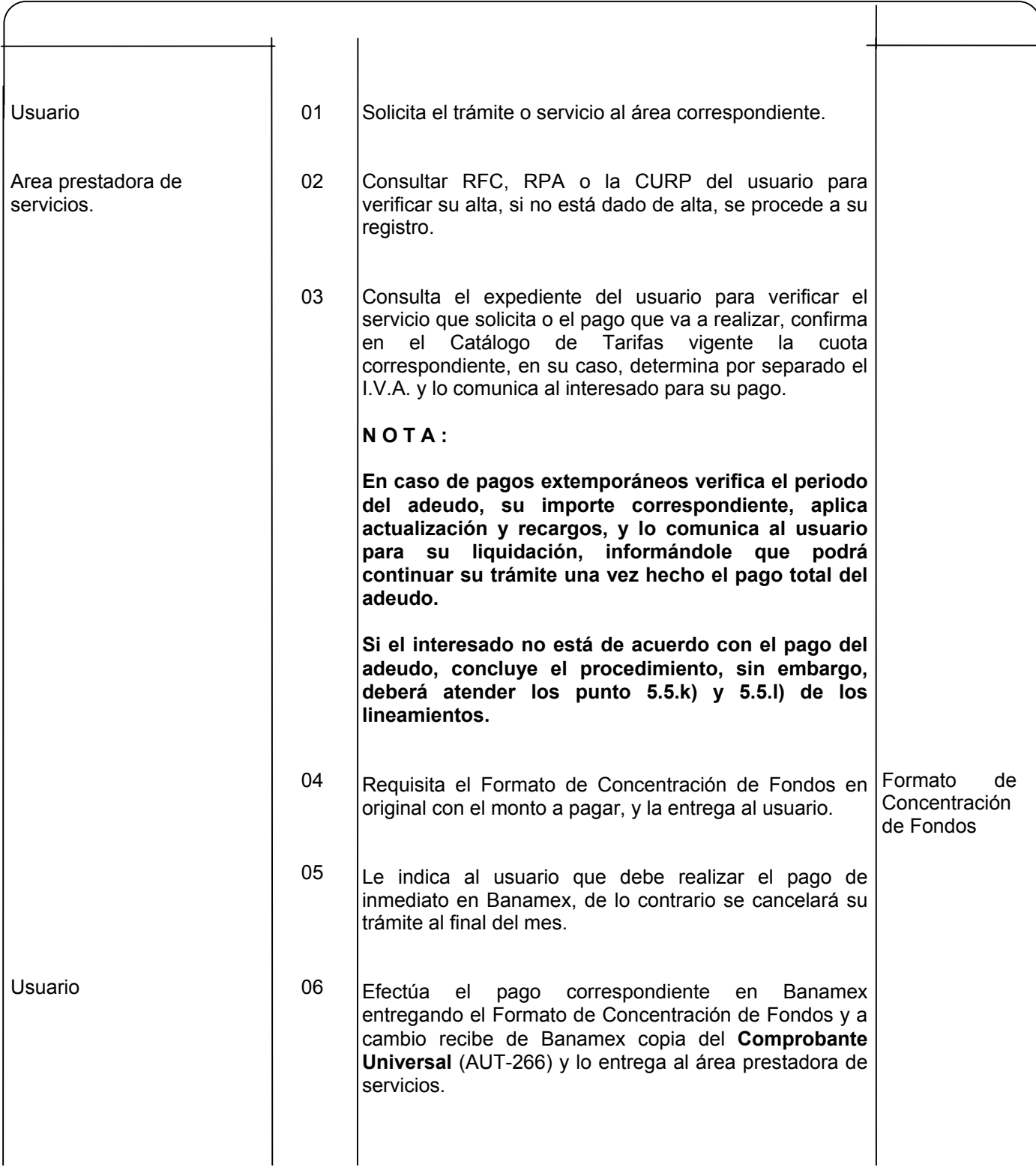

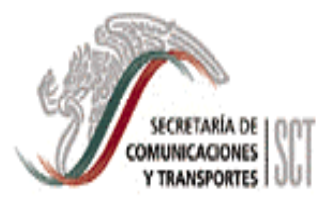

6.1. RECAUDACION DE INGRESOS

DESCRIPCION DEL PROCEDIMIENTO

PAGINA 29 DE 55 VIGENCIA JUN. 2004

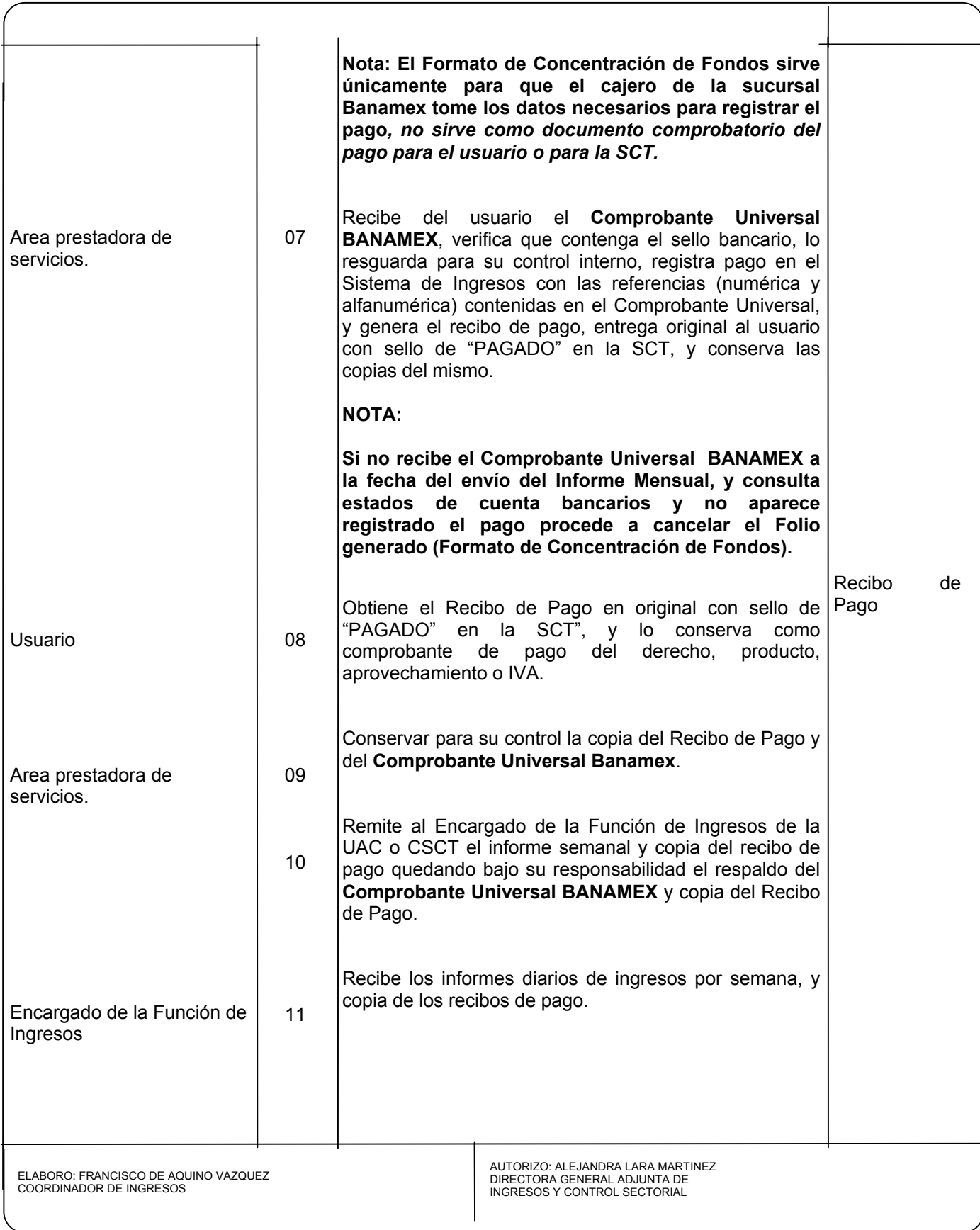

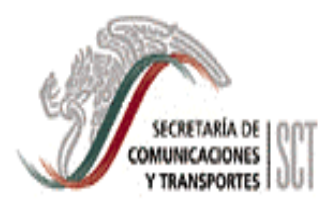

6.1. RECAUDACION DE INGRESOS

#### DESCRIPCION DEL PROCEDIMIENTO

PAGINA 30 DE 55 **VIGENCIA** JUN. 2004

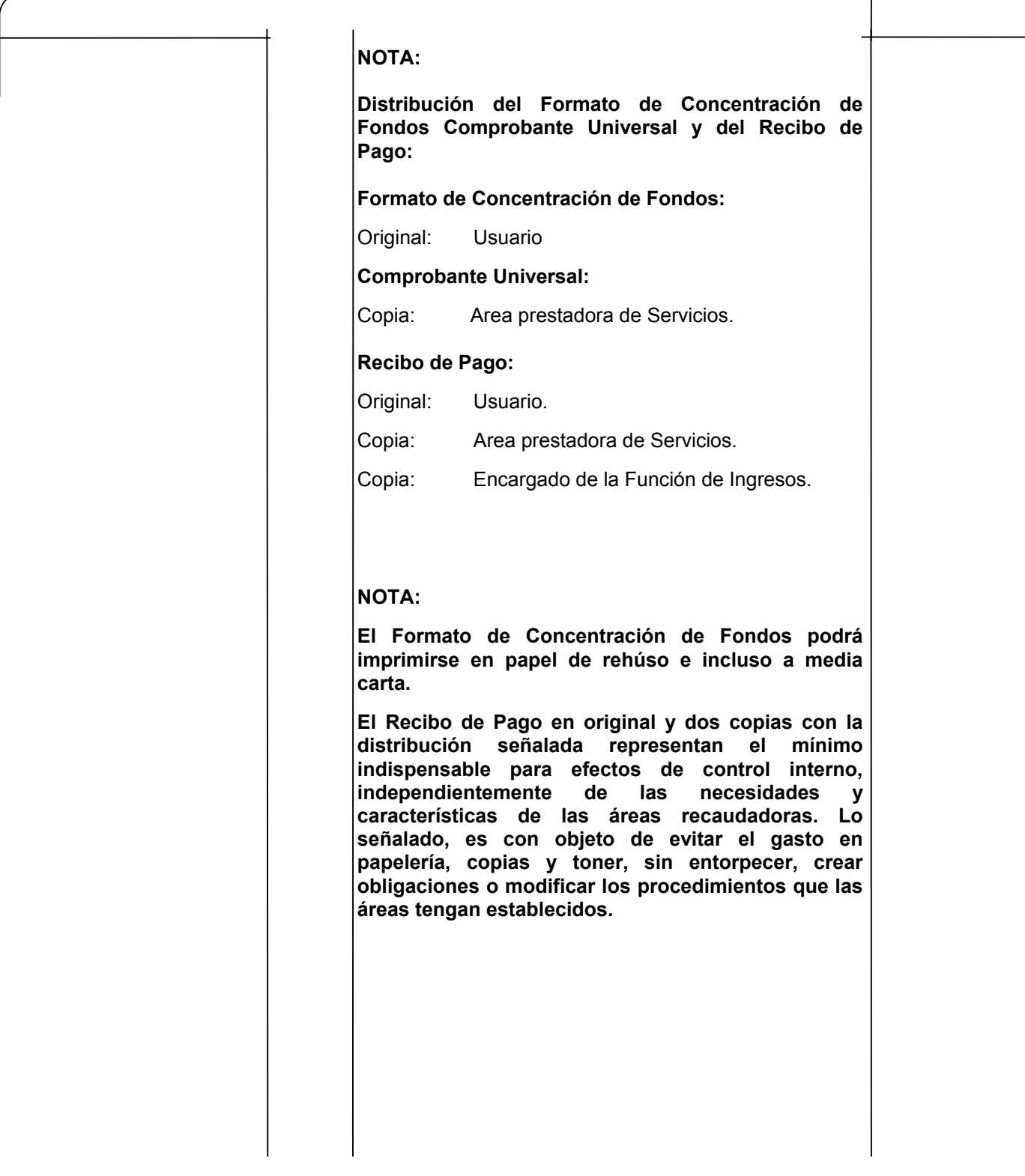

# **6.1.1. FORMATO DE CONCENTRACIÓN DE FONDOS**

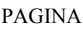

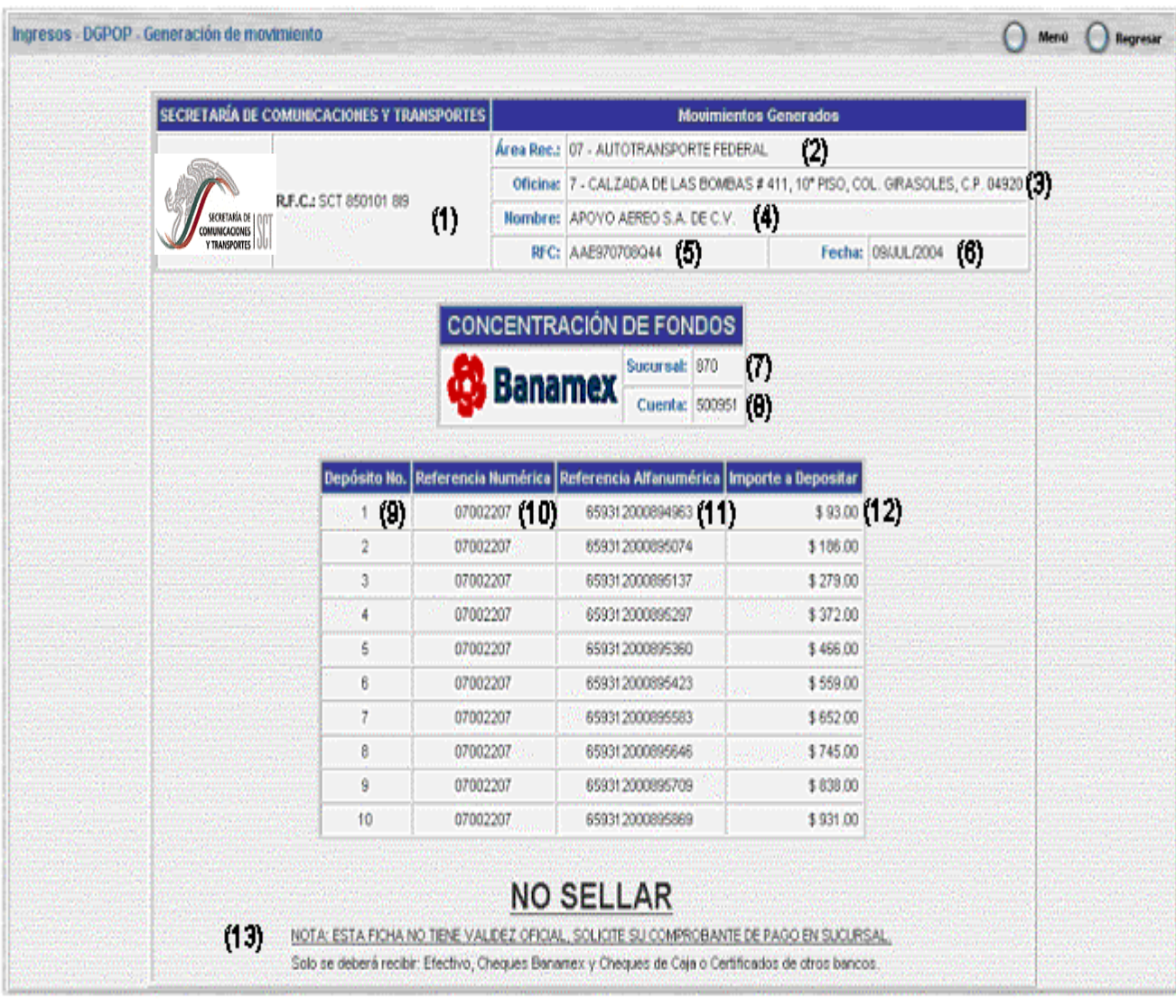

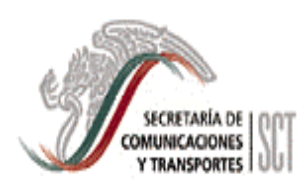

PAGINA 32 DE 55

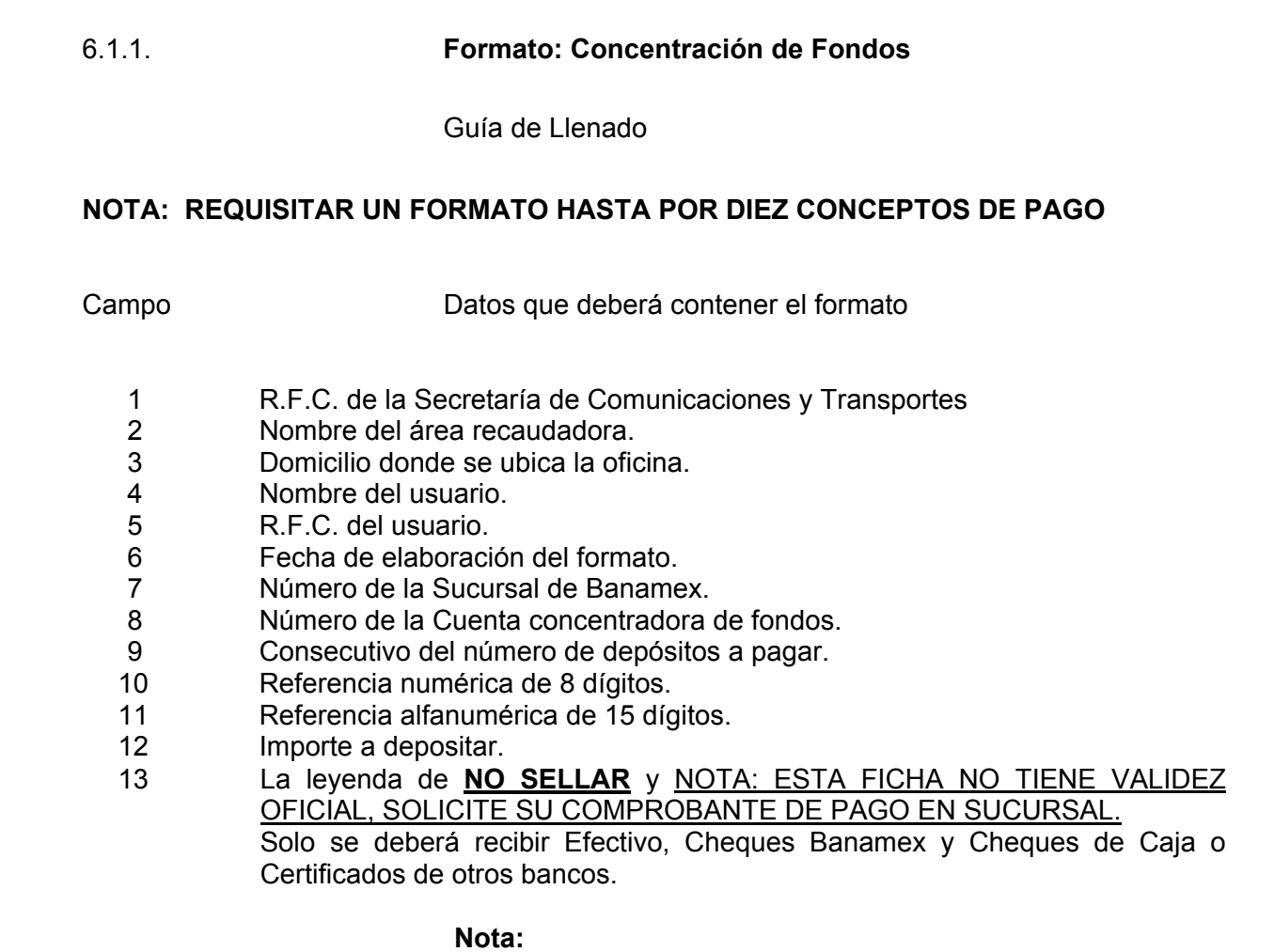

**El banco podrá recibir hasta diez conceptos de pago (Referencias numérica y alfanumérica) con un solo cheque certificado o de caja Banamex o de otros bancos, a favor de la Secretaría de Comunicaciones y Transportes, cuyo importe total ampare el pago de los diez conceptos.** 

**Si realiza el pago de diez conceptos con cheque certificado o de caja Banamex, a cambio le deberán entregar Diez Comprobantes Universales.** 

**Si realiza el pago de diez conceptos con cheque certificado o de caja de otro banco, a cambio le deberán entregar Un Comprobante Universal donde se registrará cada una de las referencias numéricas y alfanuméricas que se hayan pagado, sin importar la categoría (Derechos, Productos,** 

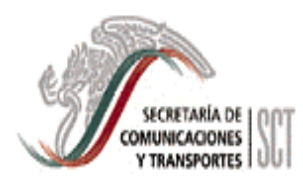

#### MANUAL DE PROCEDIMIENTOS PARA LA RECAUDACION DE INGRESOS

33 DE 55

**Aprovechamientos o IVA), y sus respectivos importes.** 

**Si el usuario desea que su depósito quede en firme, (en fechas límite de pago), deberá indicársele que al momento de la presentación del cheque en la sucursal Banamex, debe cubrir además la comisión bancaria correspondiente, misma que será a su cargo e independiente del pago del servicio que se haga a la Secretaría.**

La Referencia Numérica está integrada por dos dígitos de la clave de recaudación de la Unidad Administrativa, tres dígitos de la clave del concepto del catálogo de tarifas, un dígito de la categoría de que se trate (Derecho, Producto, Aprovechamiento e IVA), y dos dígitos verificadores que el sistema calcula automáticamente.

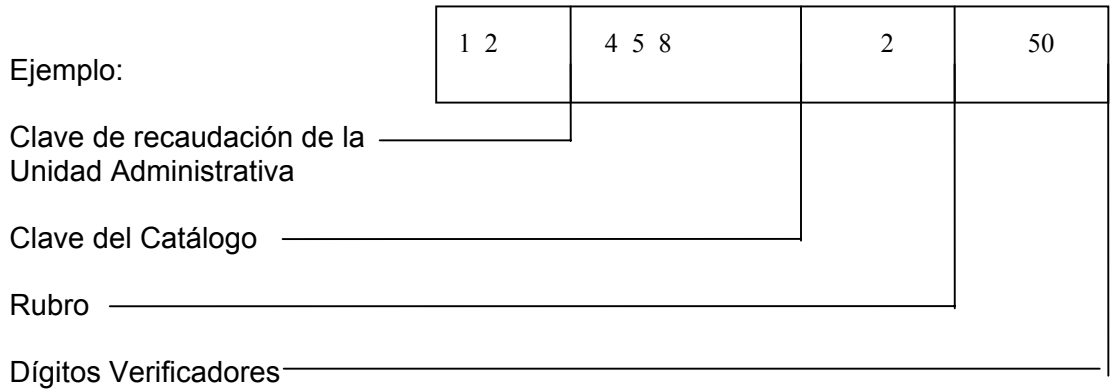

La referencia alfanumérica está integrada por tres dígitos de la clave presupuestaria del Centro SCT, tres dígitos de la clave presupuestaria de la UAC, siete dígitos del folio consecutivo y dos dígitos verificadores.

Para las UAC inician con tres dígitos de una clave consecutiva asignada, tres dígitos de la clave presupuestaria, siete dígitos del folio consecutivo y dos dígitos verificadores.

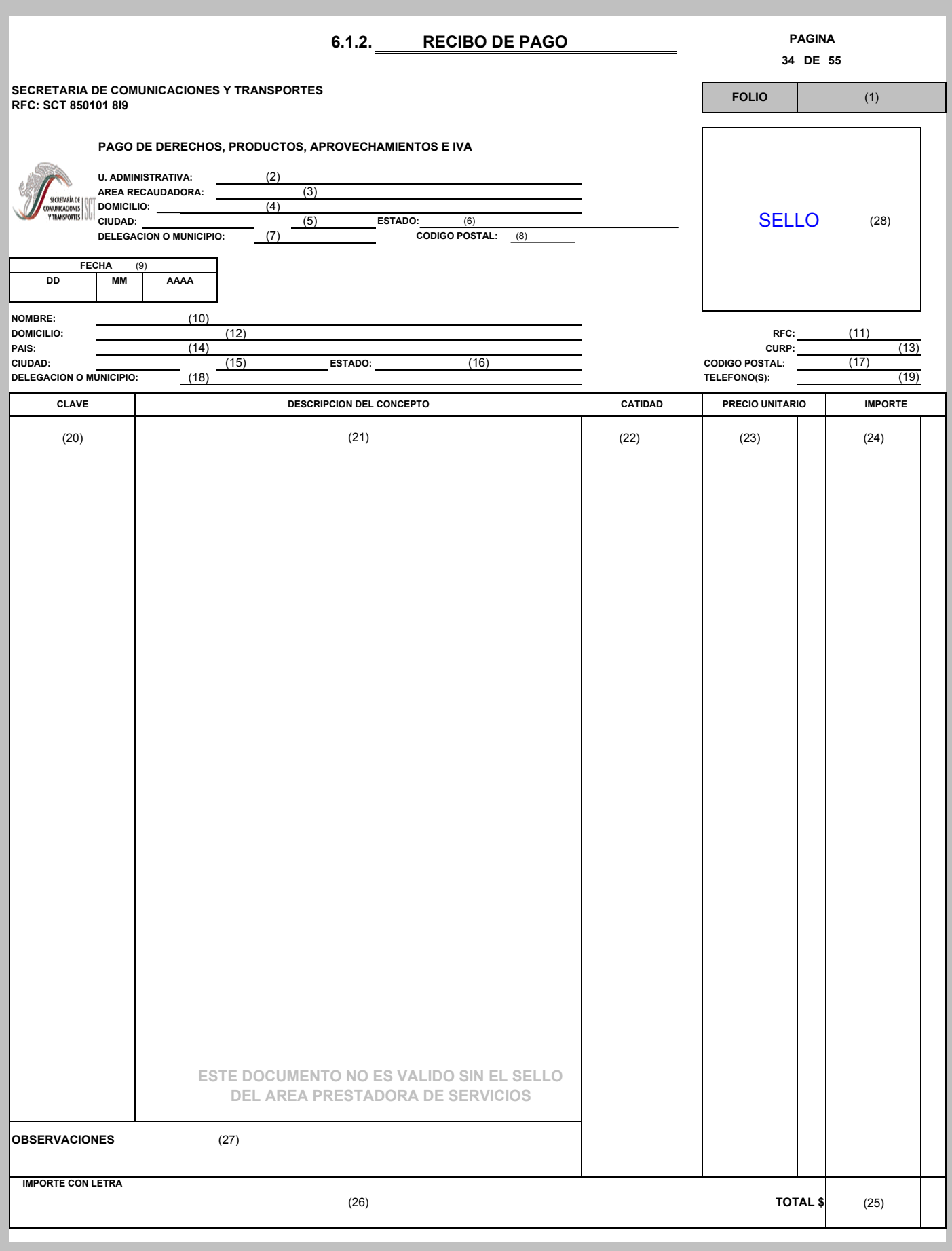

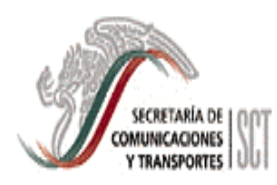

#### MANUAL DE PROCEDIMIENTOS PARA LA RECAUDACION DE INGRESOS

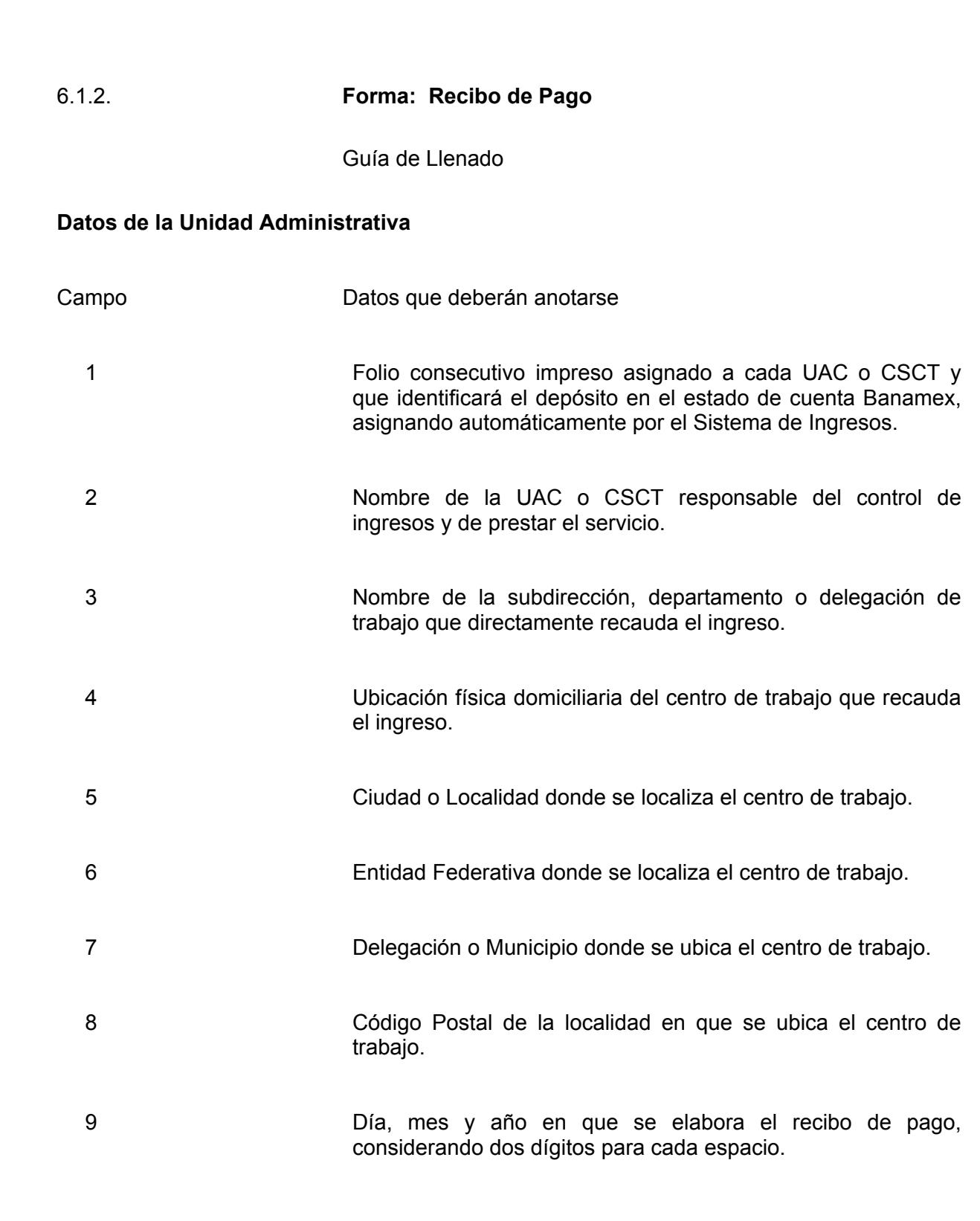

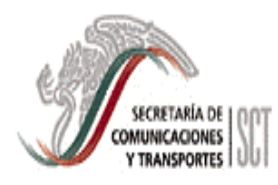

### **Datos del Usuario, Permisionario o Concesionario**

10 Nombre o razón social de la persona física o moral que le corresponda pagar el servicio, sea usuario, permisionario o concesionario. No señalar nombre o razón social con las letras y/o, será a un solo nombre o una sola razón social.

- 11 Clave del Registro Federal de Contribuyentes.
- 12 Ubicación del domicilio fiscal para recibir notificaciones.
- 13 Clave Unica de Registro de Población.
- 14 País que corresponda al domicilio del contribuyente.
- 15 Ciudad o Localidad, donde reside el contribuyente.
- 16 Entidad Federativa que corresponda al domicilio del contribuyente.
- 17 Código Postal asignado a la Colonia, Delegación o Municipio, donde reside el contribuyente.
- 18 Delegación o Municipio donde se localiza el Usuario, Permisionario o Concesionario.
- 19 Número o números telefónicos del contribuyente.
- 20 Número secuencial con 8 dígitos correspondientes al número de clave o concepto a pagar. (Debe ser el mismo utilizado en el Formato de Concentración de Fondos).
- 21 Describir el concepto del servicio que se paga señalado en el catálogo de tarifas vigente, según se trate de Derechos, Productos, Aprovechamientos, accesorios o IVA.
- 22 Número de Servicios
- 23 Cantidad en precio unitario del concepto a pagar, según la tarifa vigente, sin ajuste.
- 24 Importe del servicio que se presta o bien la suma de todos, siempre que se trate del mismo artículo de la LFD, excepto en Productos o Aprovechamientos.

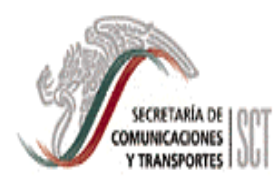

#### MANUAL DE PROCEDIMIENTOS PARA LA RECAUDACION DE INGRESOS

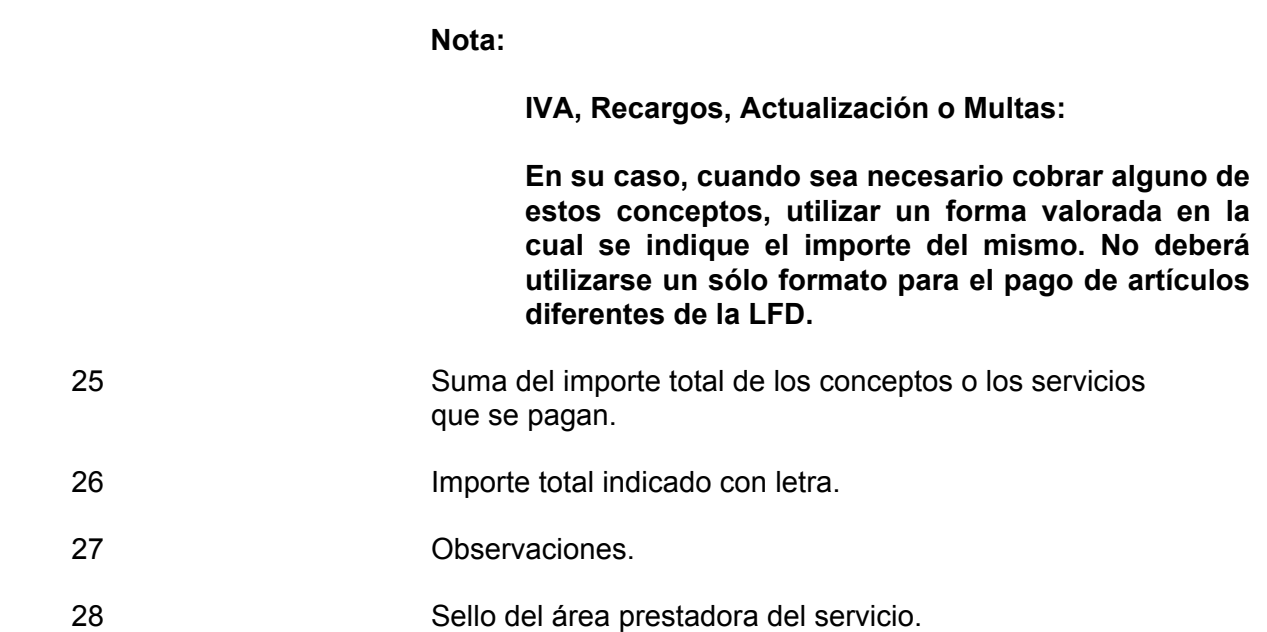

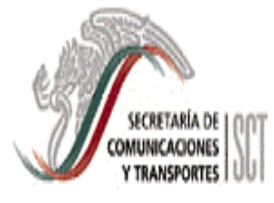

6.2. CONTROL DE RECIBOS DE PAGO

PAGINA 38 DE 55 VIGENCIA JUN. 2004

#### DESCRIPCION DEL PROCEDIMIENTO

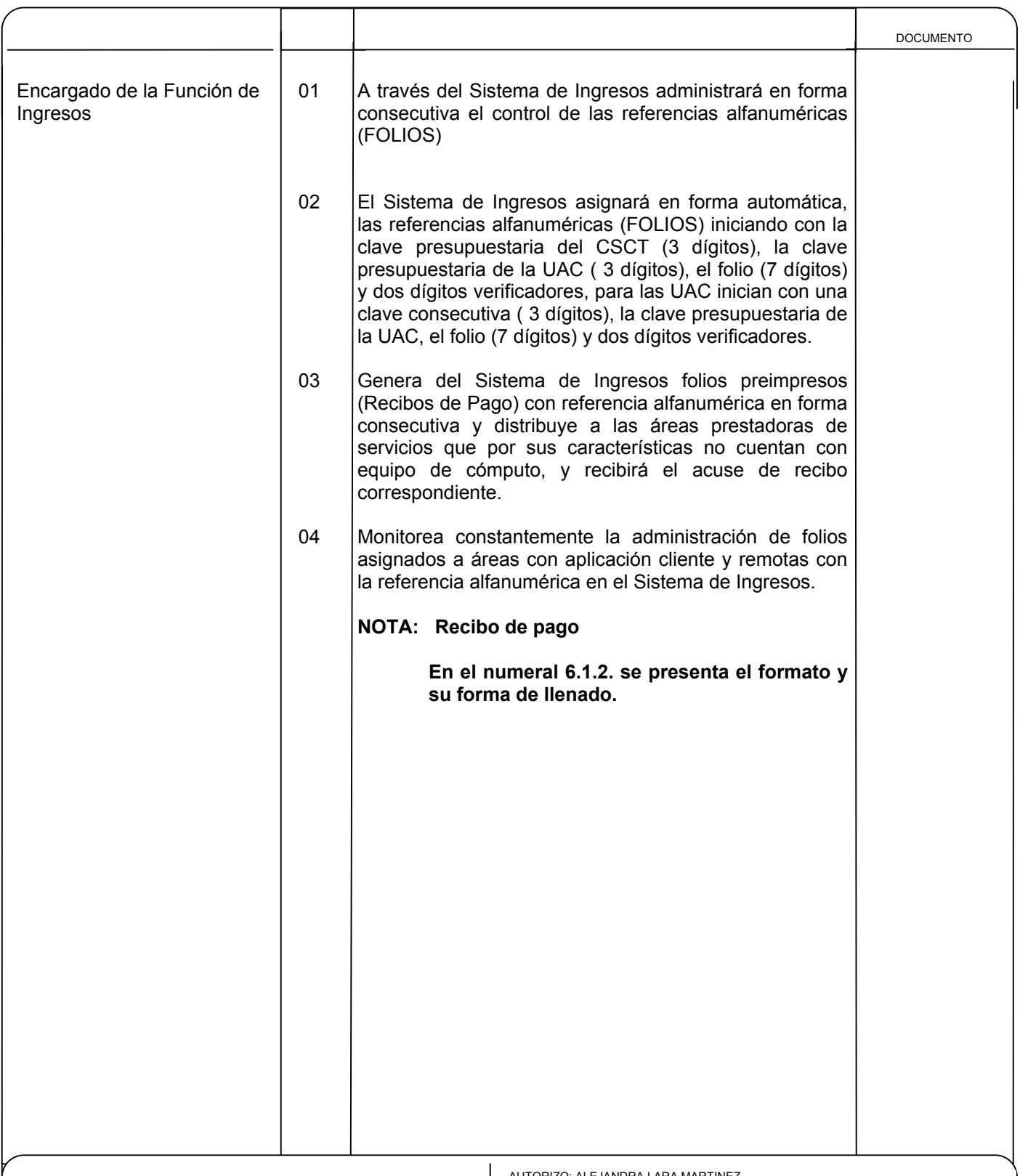

ELABORO: FRANCISCO DE AQUINO VAZQUEZ COORDINADOR DE INGRESOS

AUTORIZO: ALEJANDRA LARA MARTINEZ DIRECTORA GENERAL ADJUNTA DE INGRESOS Y CONTROL SECTORIAL

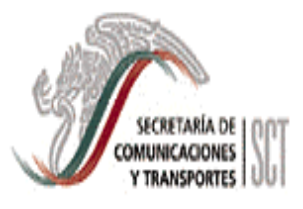

#### 6.3. RECAUDACION DE INGRESOS A TRAVES DE TPV

DESCRIPCION DEL PROCEDIMIENTO

VIGENCIA

PAGINA JUN. 2004

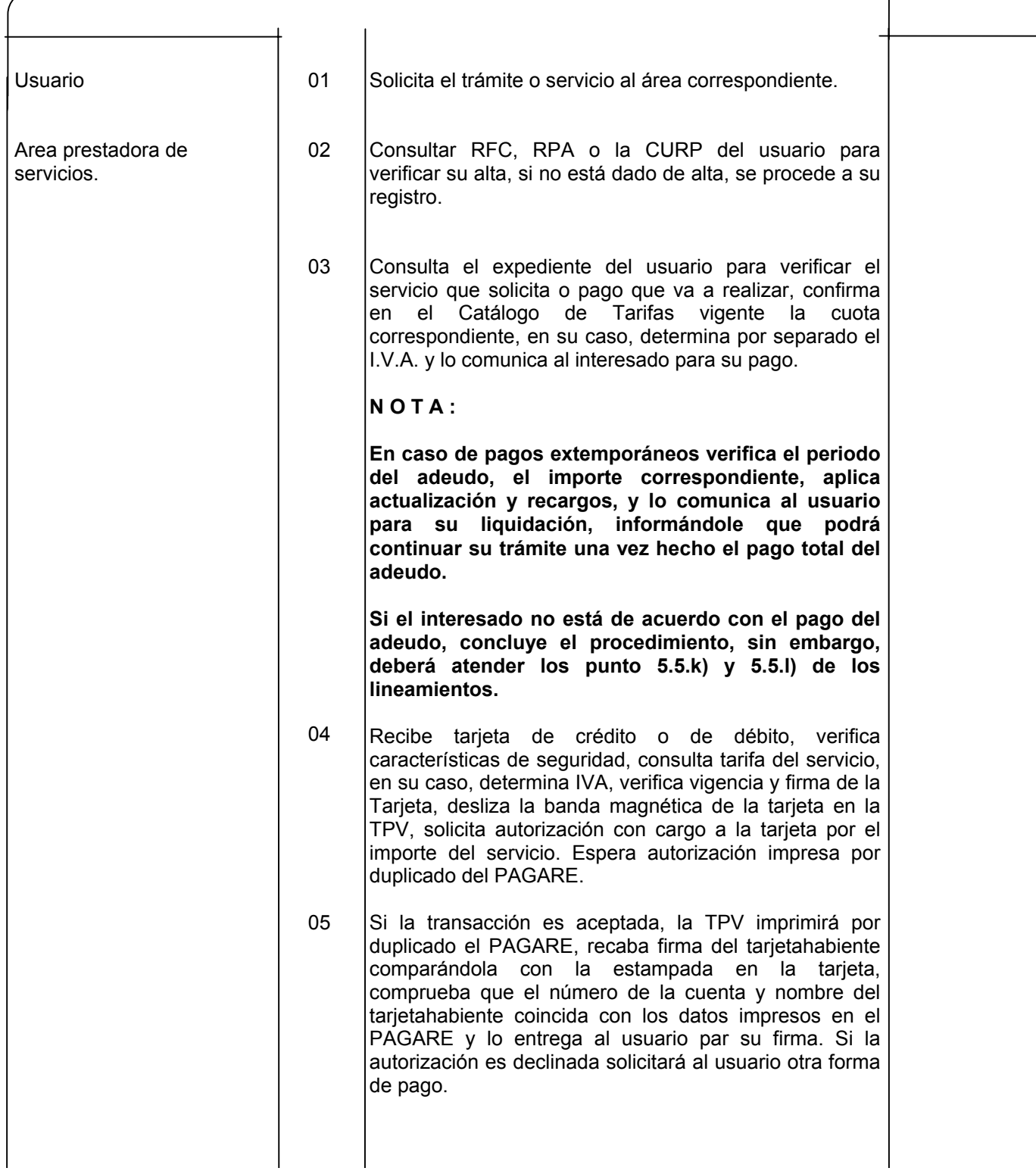

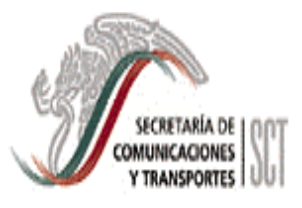

6.3. RECAUDACION DE INGRESOS A TRAVES DE TPV

DESCRIPCION DEL PROCEDIMIENTO

VIGENCIA JUN. 2004

PAGINA

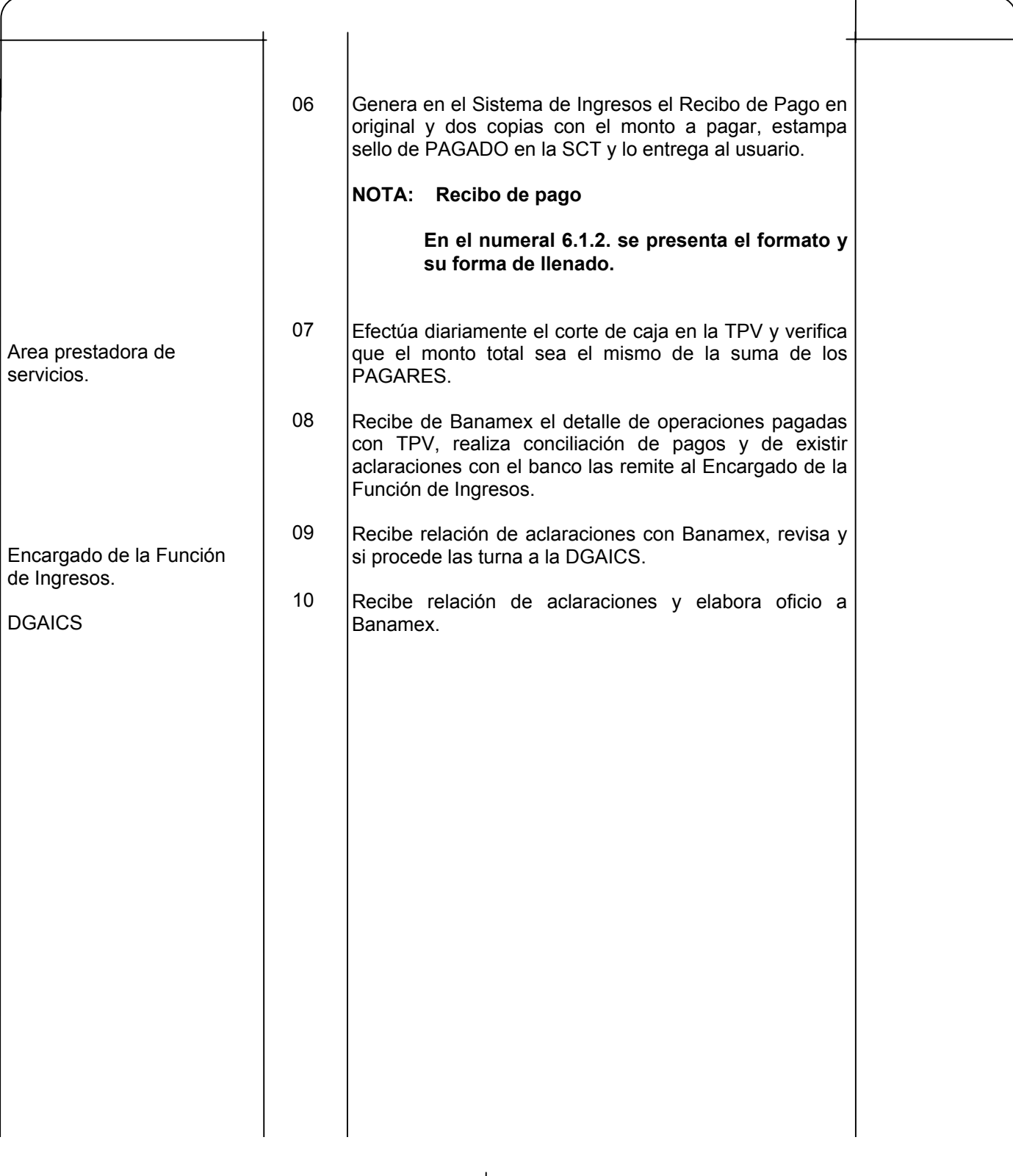

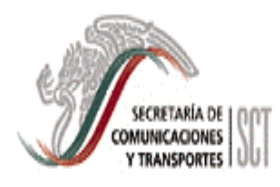

#### 6.4. CORTE DIARIO DE CAJA POR AREA RECAUDADORA

PAGINA 41 DE 55 VIGENCIA JUN. 2004

### DESCRIPCION DEL PROCEDIMIENTO

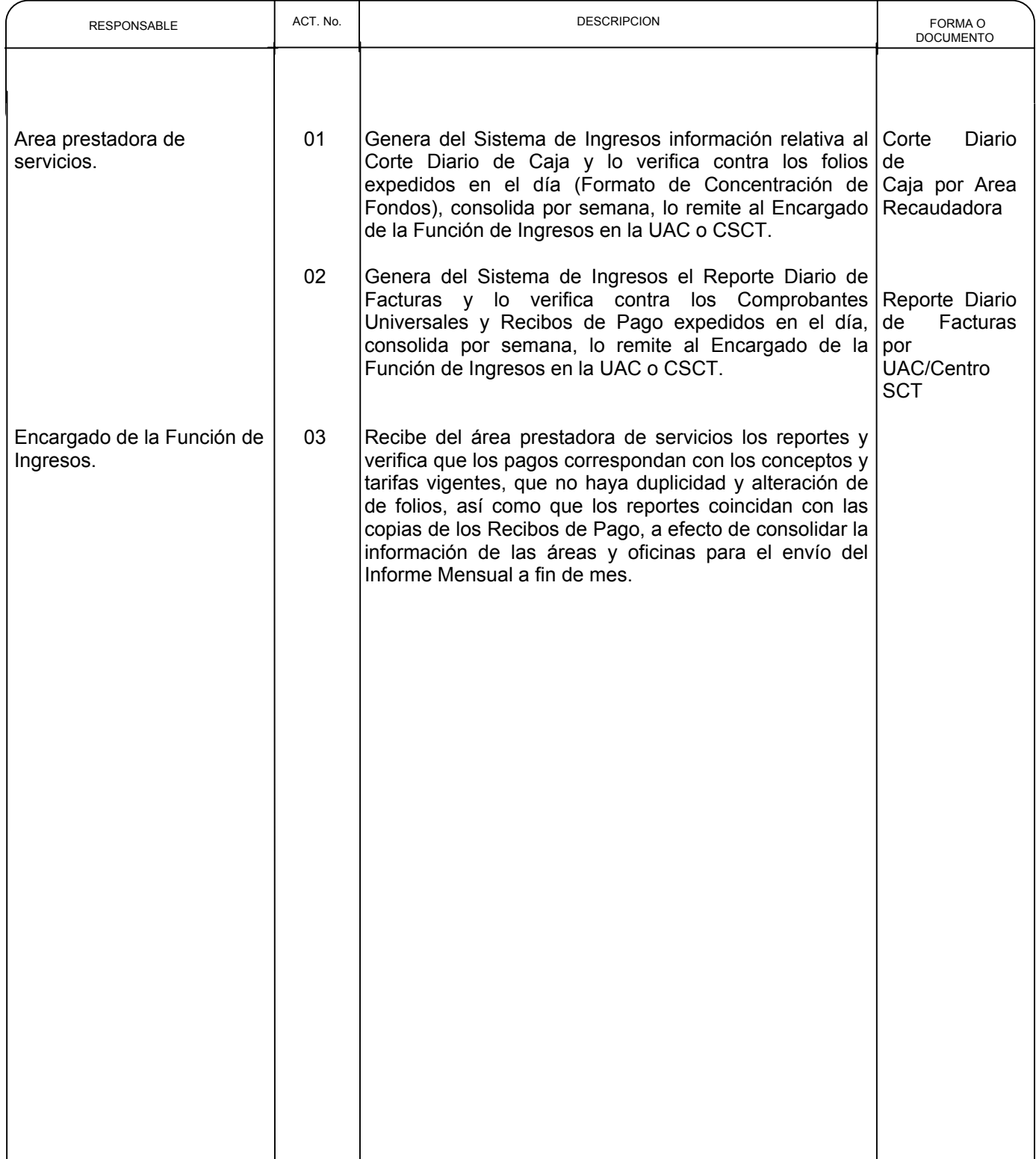

MANUAL DE PROCEDIMIENTOS PARA LA RECAUDACION DE **INGRESOS** 

 $\overline{\phantom{a}}$ 

#### VIGENCIA

JUN. 2004 PAGINA 42 DE 55

#### **INFORME DE INGRESOS 6.4. CORTE DIARIO DE CAJA POR AREA RECAUDADORA**

UAC/ CENTRO SCT: (1) AREA RECAUDADORA: (2) OFICINA: (2) FECHA : (3)

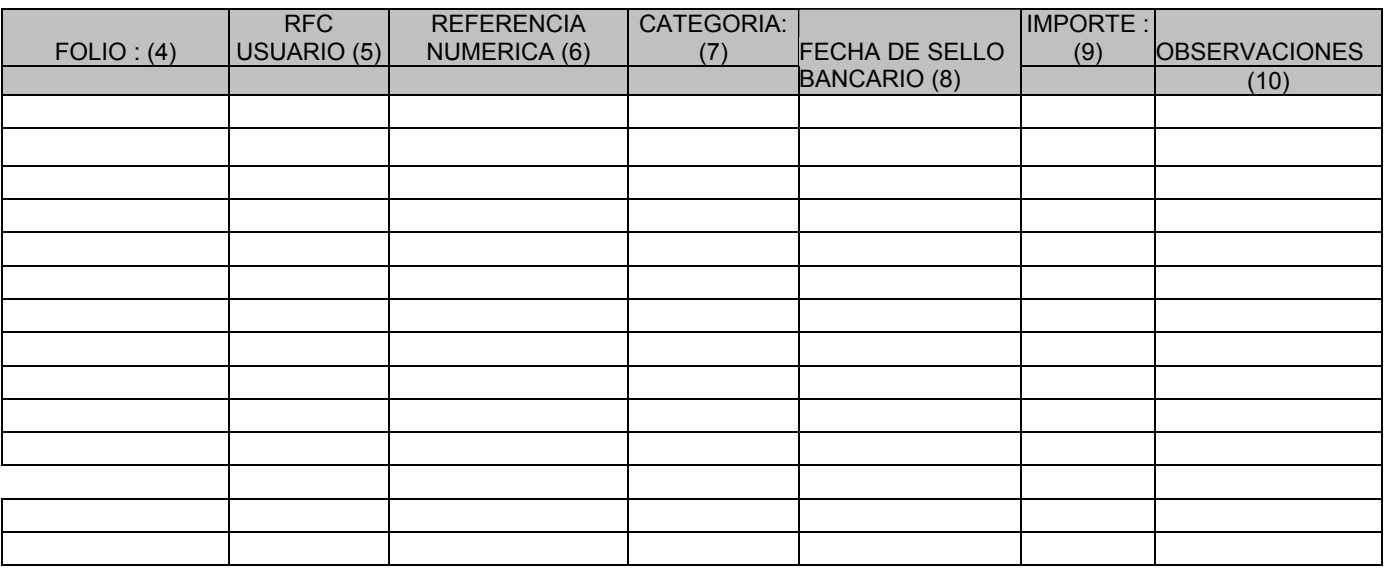

TOTAL DE FOLIOS (11)

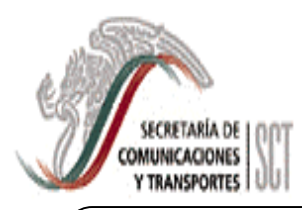

#### MANUAL DE PROCEDIMIENTOS PARA LA RECAUDACION DE INGRESOS

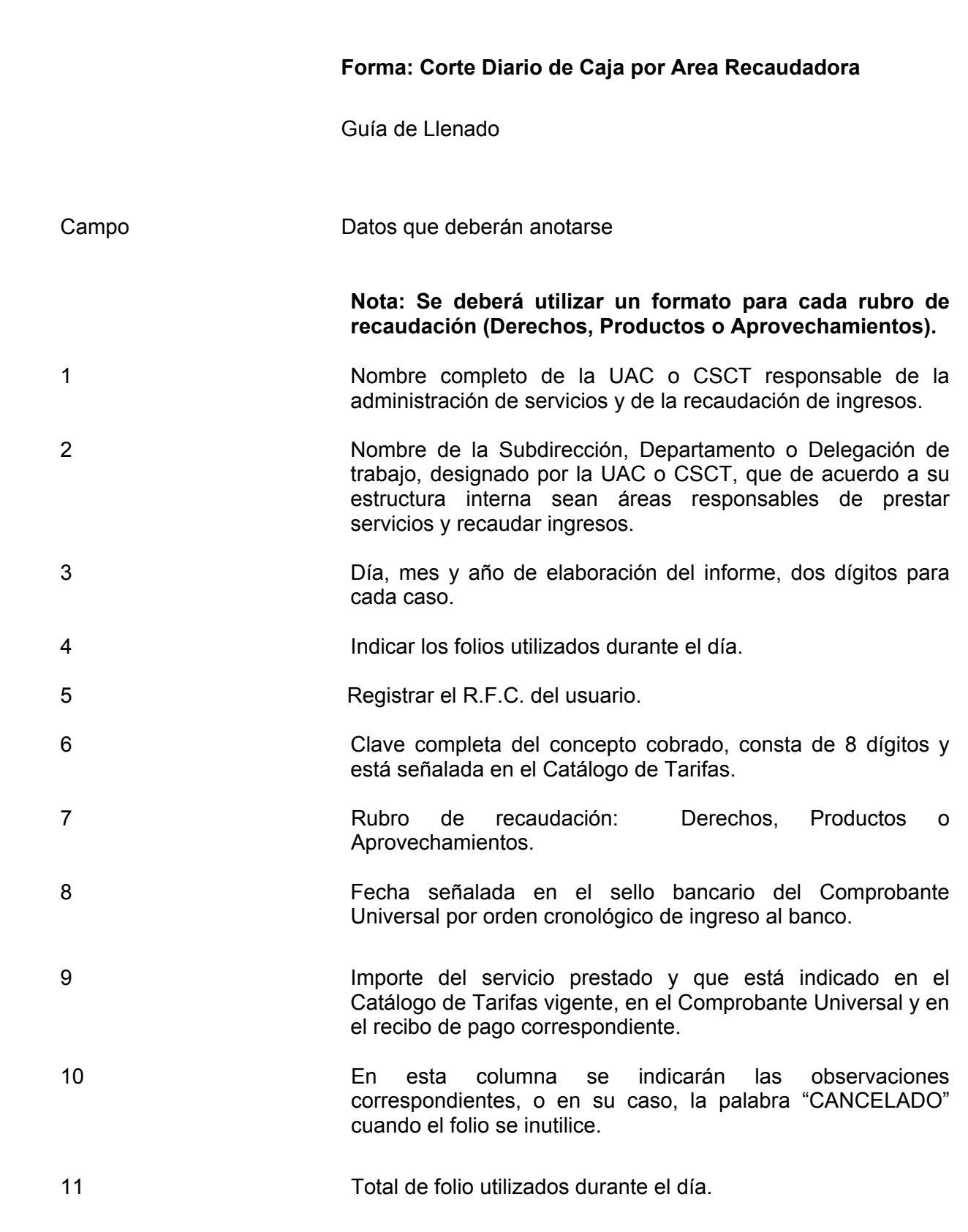

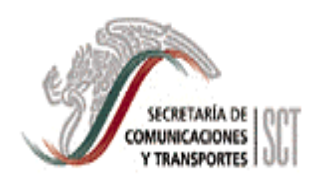

# MANUAL DE PROCEDIMIENTOS PARA LA RECAUDACION DE **INGRESOS**

VIGENCIA

 JUN. 2004 PAGINA 44 DE 55

#### REPORTE DIARIO DE FACTURAS POR UAC / CENTRO SCT

UAC / CENTRO SCT: (1) ÁREA RECAUDADORA: (2)

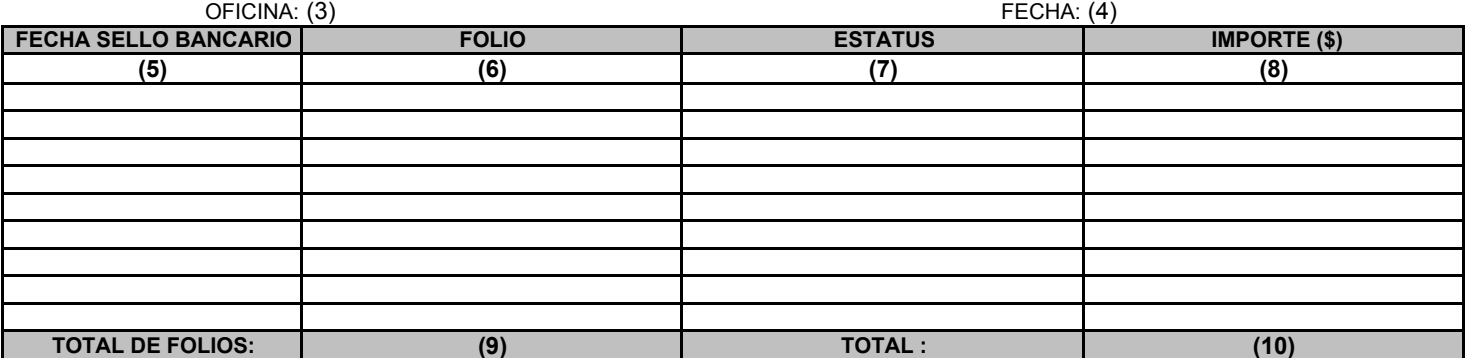

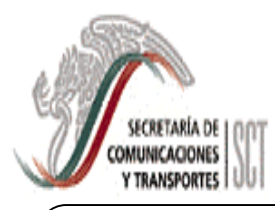

#### MANUAL DE PROCEDIMIENTOS PARA LA RECAUDACION DE INGRESOS

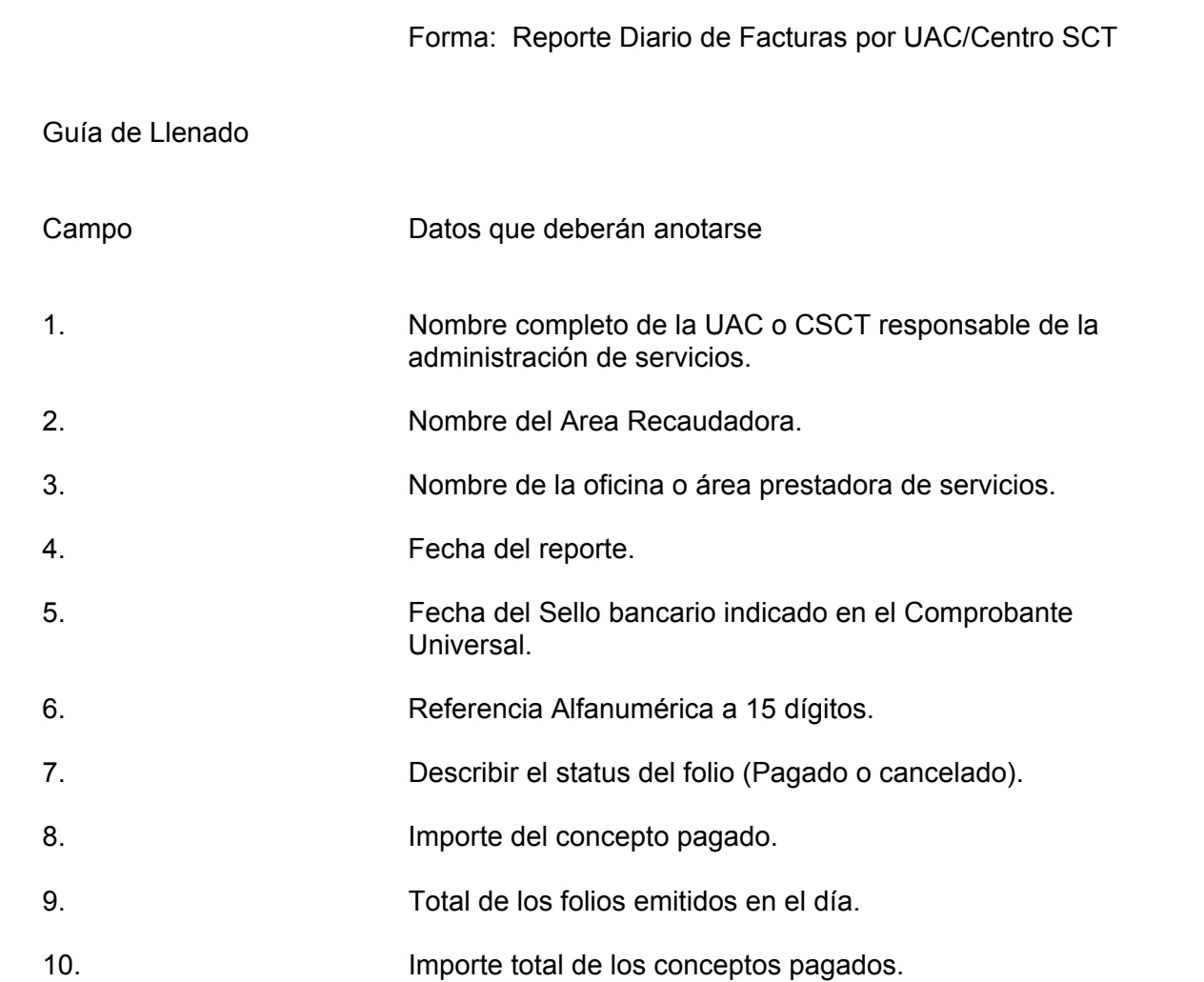

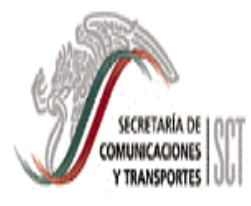

#### 6.5. INFORME MENSUAL DE INGRESOS POR UAC/CSCT

# DESCRIPCION DEL PROCEDIMIENTO

VIGENCIA

PAGINA JUN. 2004

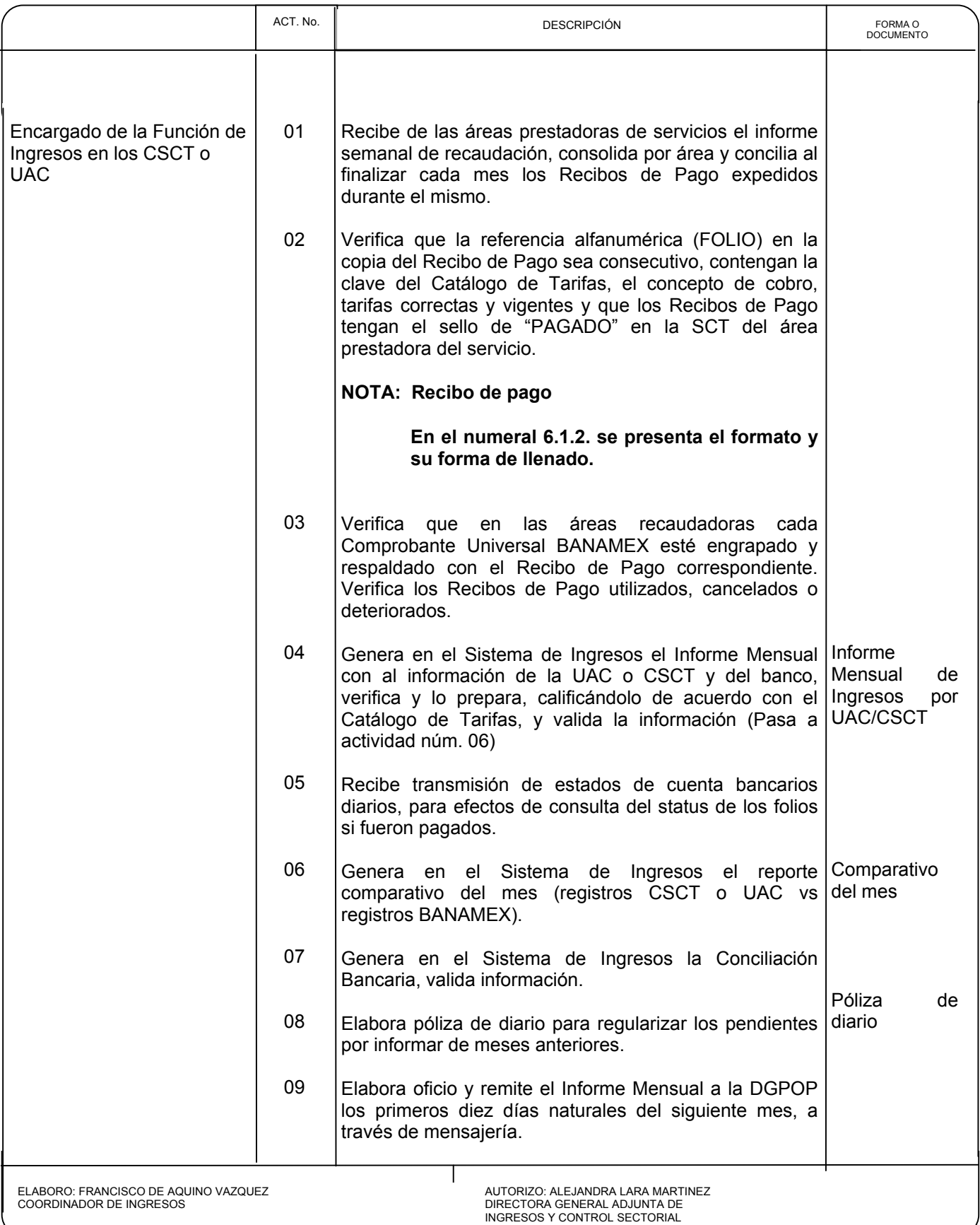

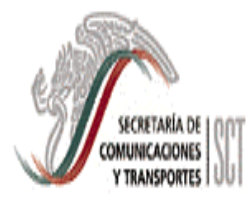

#### 6.5. INFORME MENSUAL DE INGRESOS POR UAC/CSCT

# DESCRIPCION DEL PROCEDIMIENTO

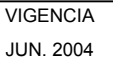

PAGINA

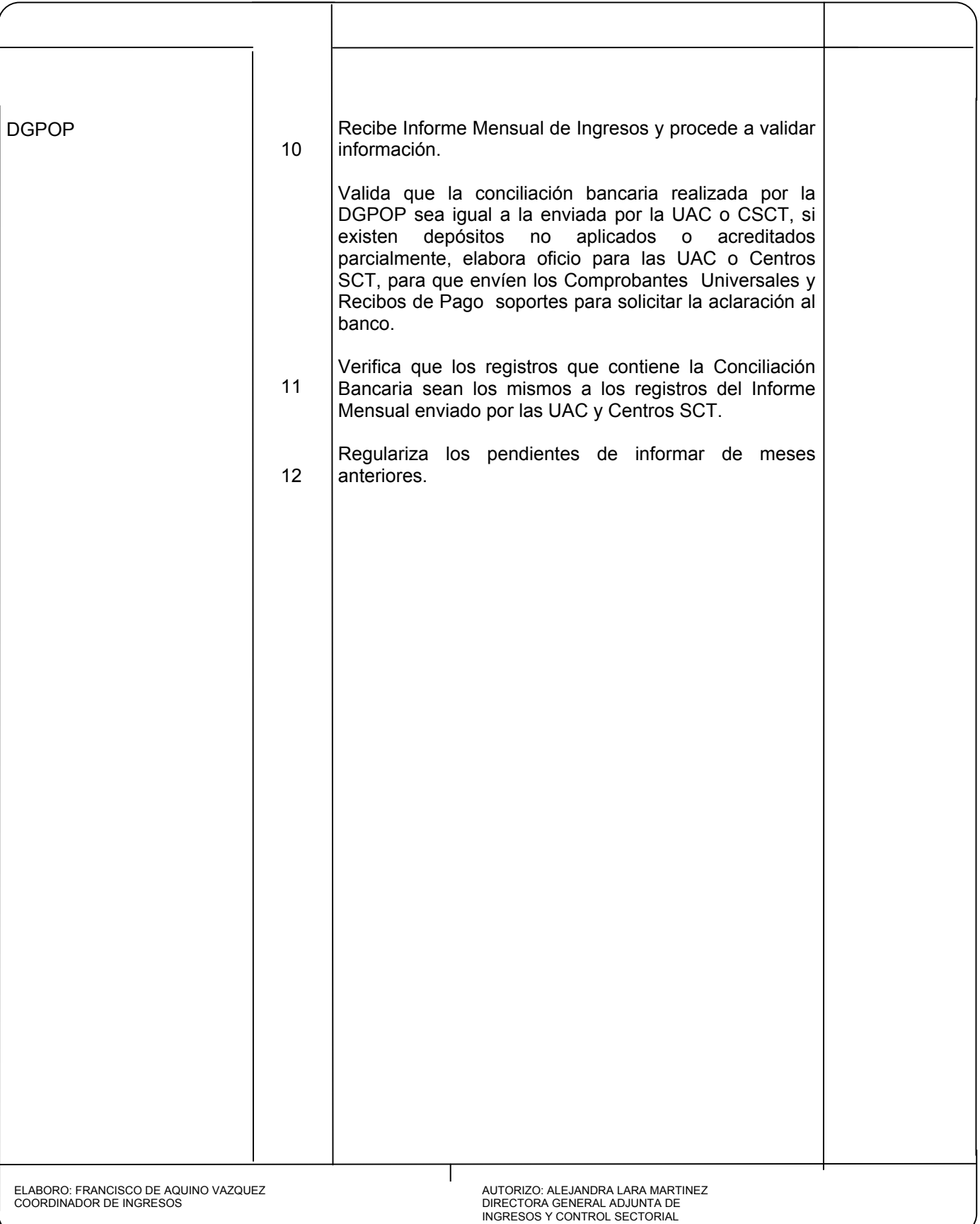

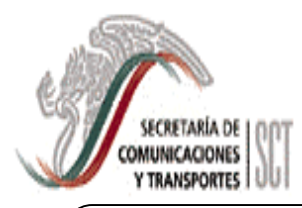

#### MANUAL DE PROCEDIMIENTOS PARA LA RECAUDACION DE INGRESOS

VIGENCIA

JUN. 2004 PAGINA 48 DE 55

#### **6.5 INFORME MENSUAL DE INGRESOS POR UAC/CSCT**

**UAC / CSCT: (1) CATEGORIA: (2) AREA RECAUDADORA: (3)** 

 $\overline{\phantom{a}}$ 

**PERIODO DEL (4):** TOTAL DE

FOLIOS: (5)

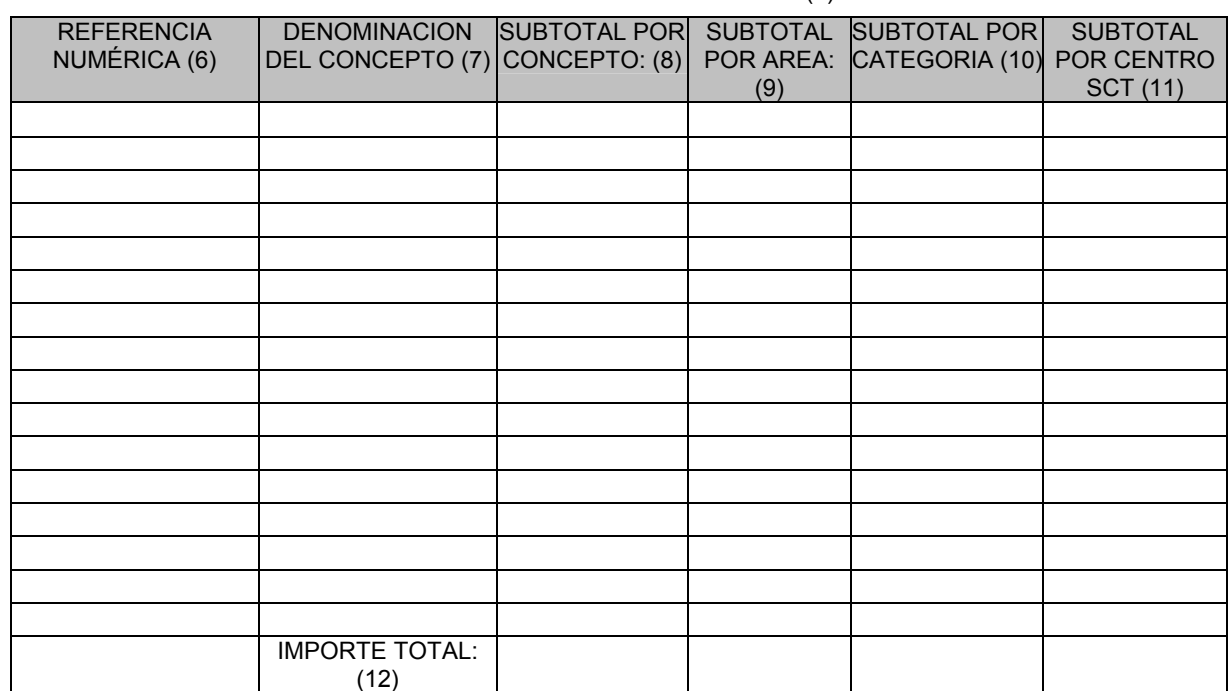

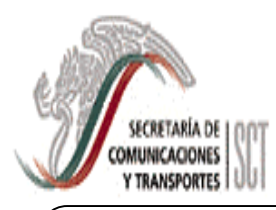

#### MANUAL DE PROCEDIMIENTOS PARA LA RECAUDACION DE INGRESOS

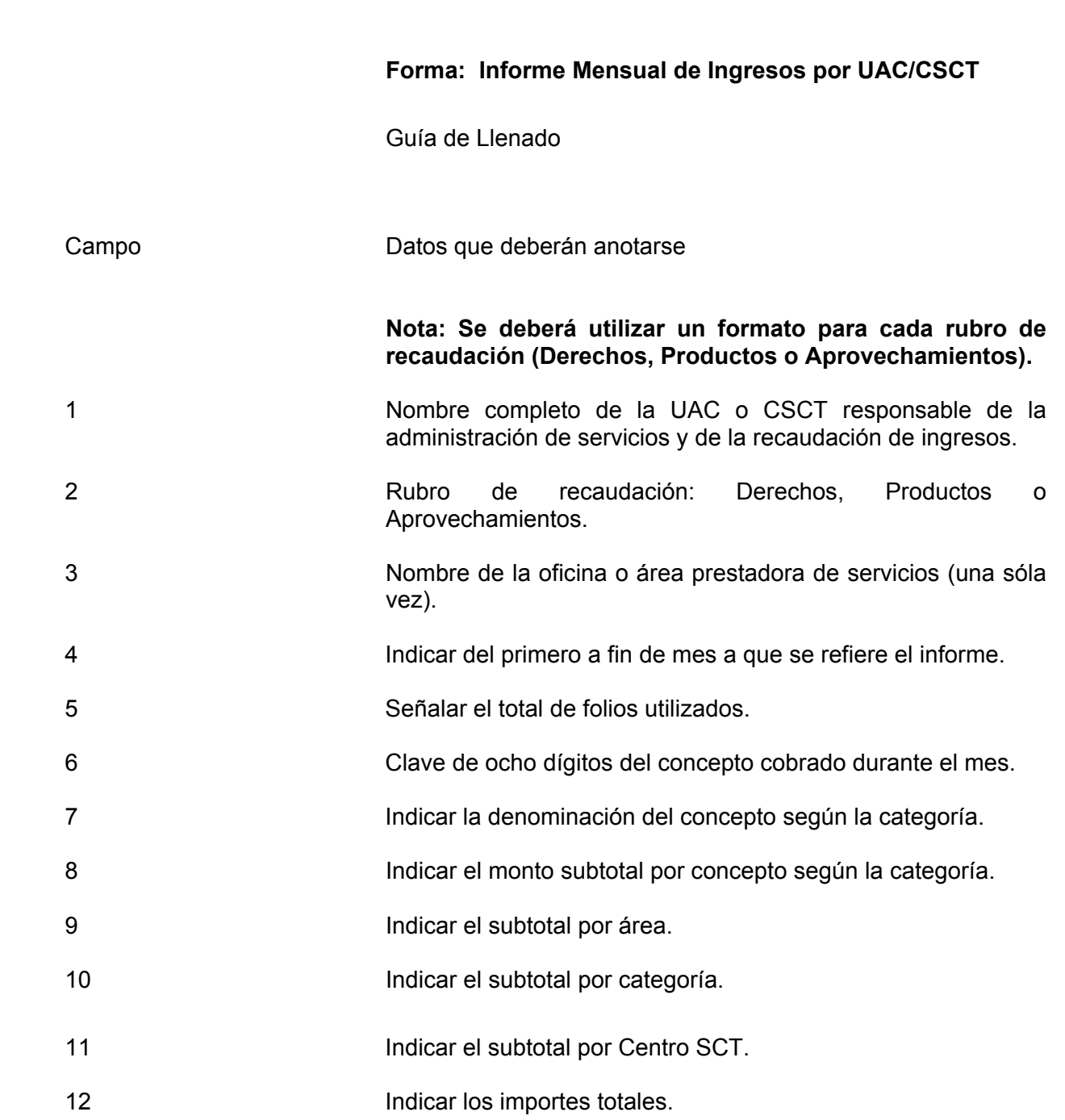

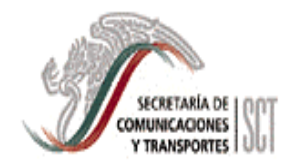

#### MANUAL DE PROCEDIMIENTOS PARA LA RECAUDACION DE INGRESOS

 VIGENCIA JUN. 2004

PAGINA

50 DE 55

COMPARATIVO DEL MES

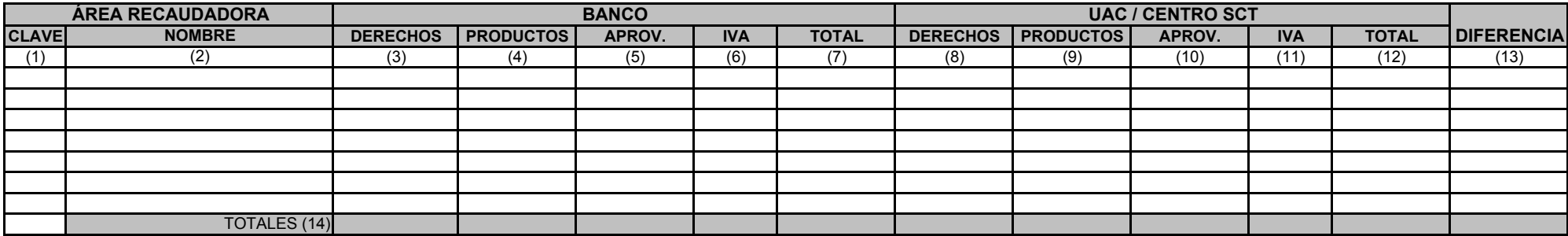

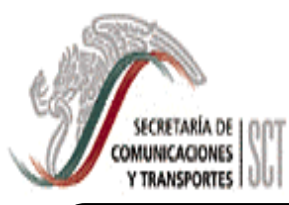

#### MANUAL DE PROCEDIMIENTOS PARA LA RECAUDACION DE INGRESOS

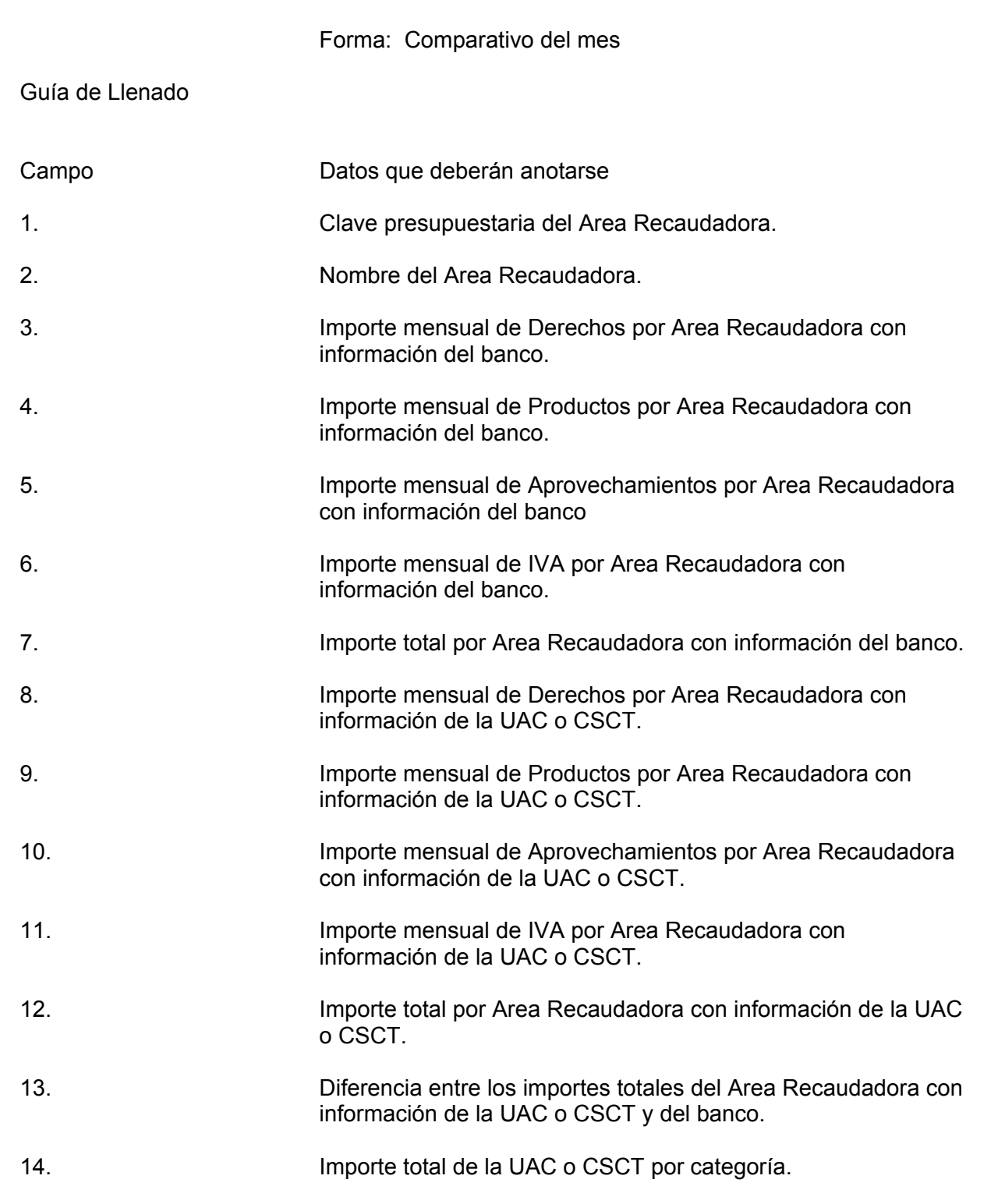

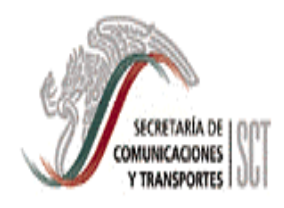

#### MANUAL DE PROCEDIMIENTOS PARA LA RECAUDACION DE INGRESOS

VIGENCIA

JUN. 2004

 PAGINA 52 DE 55

**(12)**

POLIZA DE DIARIO

UAC O CSCT:  $\qquad \qquad (1)$ 

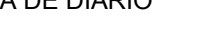

**FECHA:** (2)

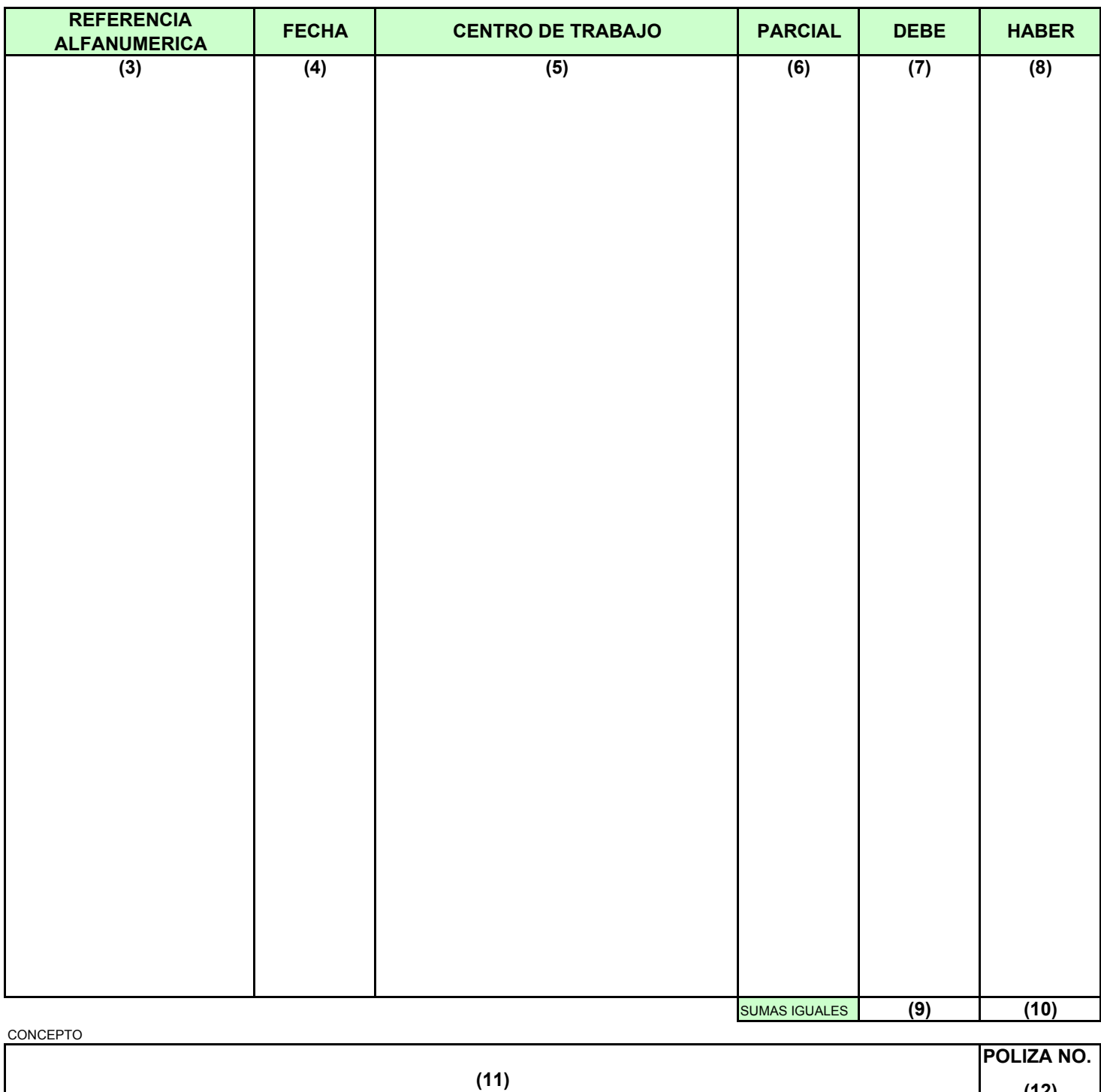

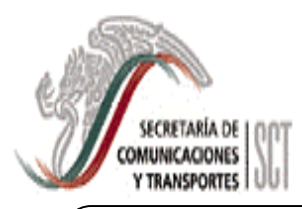

#### MANUAL DE PROCEDIMIENTOS PARA LA RECAUDACION DE INGRESOS

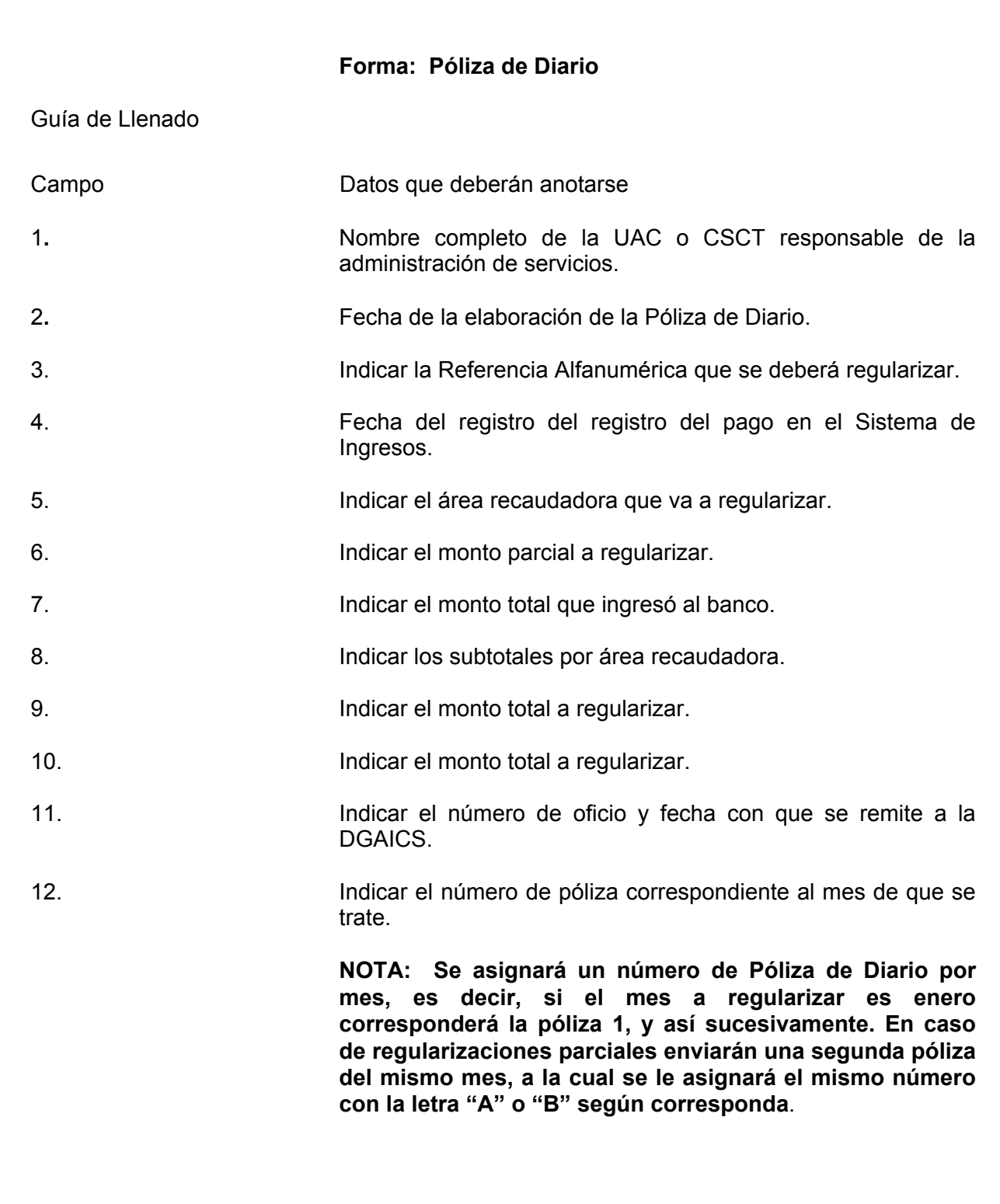

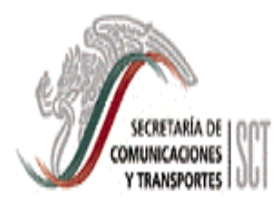

#### MANUAL DE PROCEDIMIENTOS PARA LA RECAUDACION DE INGRESOS

### **7. VIGILANCIA**

 $\overline{\phantom{a}}$ 

Corresponderá al Organo Interno de Control verificar en el marco de su competencia, la debida observancia y aplicación del presente manual y demás disposiciones que al respecto se emitan con posterioridad.

#### **8. VIGENCIA**

El presente manual entrará en vigor a partir del 1° de junio de 2004.

#### **9. COMPETENCIA ADMINISTRATIVA**

La interpretación administrativa del presente manual es competencia de las UAC, CSCT y DGPOP en sus respectivos ámbitos.

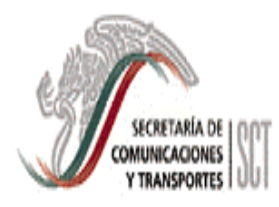

#### MANUAL DE PROCEDIMIENTOS PARA LA RECAUDACION DE INGRESOS

VIGENCIA JUN. 2004

PAGINA 55 DE 55

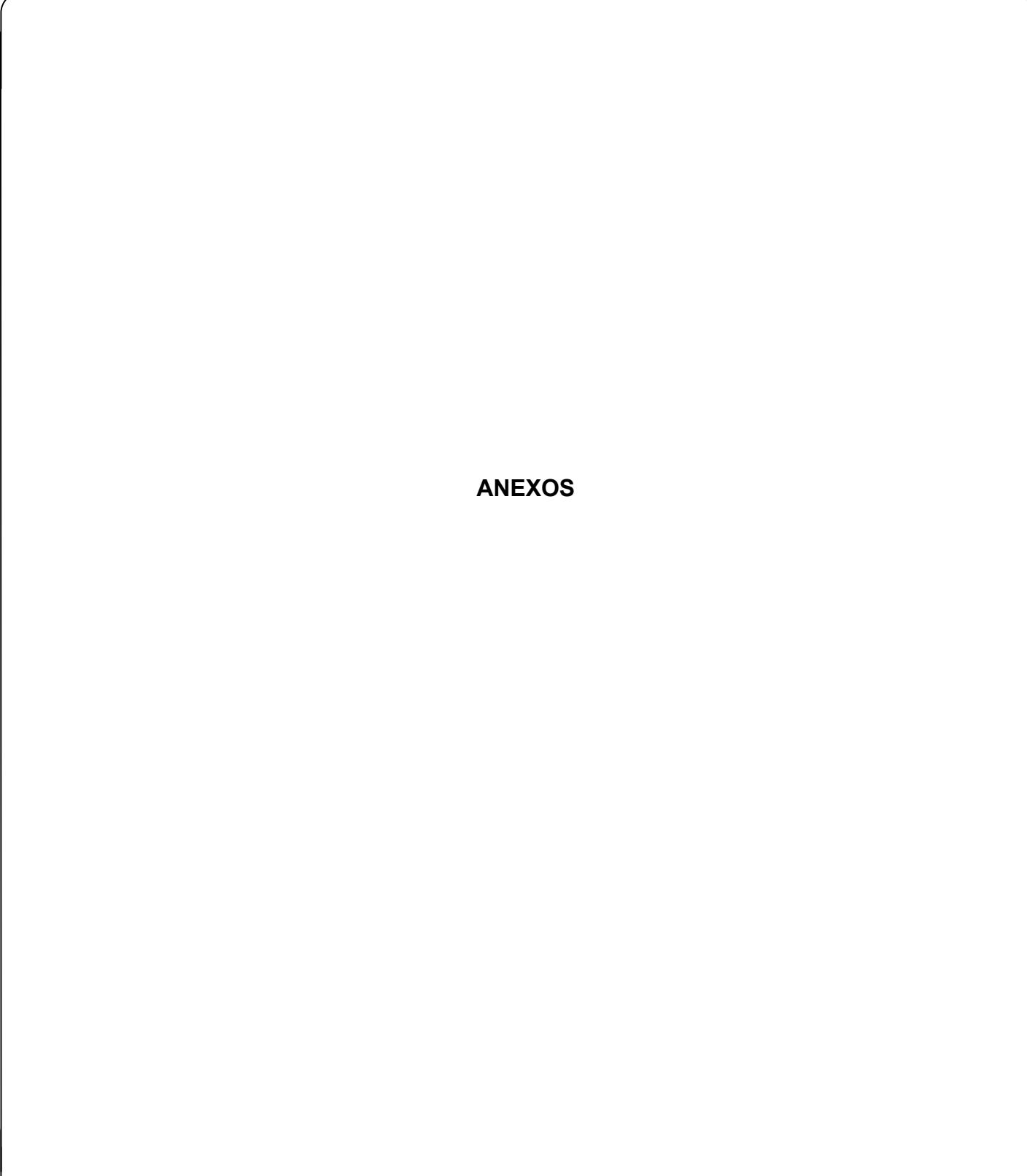

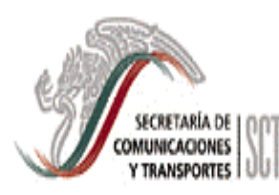

#### 1. APLICACIÓN CLIENTE

Í

- a) El Encargado de la Función de Ingresos con el apoyo del Jefe del Departamento de Informática exportará la información del Sistema de Ingresos (Catálogo de Usuarios y Catálogo de Conceptos) en medio magnético y la entregará a las áreas con Aplicación Cliente para que lo puedan cargar en su equipo de cómputo y recabar el acuse de recibo correspondiente.
- b) El Encargado o Responsable del área con Aplicación Cliente importará la información recibida en medio magnético a su equipo de cómputo.

# **Nota: Este paso se deberá realizar cada vez que se actualice el Catálogo de Tarifas.**

- c) El Encargado de la Función de Ingresos asignará folios a las áreas con Aplicación Cliente, para lo cual generará en el Sistema de Ingresos una llave con el número de folios que serán asignados, la cual podrá ser guardada en medio magnético, o bien, ser impresa para ser enviada por fax o correo electrónico. Se recomienda que la llave se almacene en disco duro para futuras consultas.
- d) El Encargado o responsable del área con Aplicación Cliente activará los folios en el Sistema instalado en su equipo de cómputo con la llave que le fue proporcionada.
- e) El Encargado o responsable de las áreas con Aplicación Cliente deberá solicitar previamente al Encargado de la Función de Ingresos la asignación de más folios, cuando éstos no sean suficientes para cubrir el servicio conforme al promedio diario de folios utilizados.
- f) El encargado del área con Aplicación Cliente exportará del Sistema instalado en su equipo de cómputo la información en medio magnético de los folios reportados como pagados, cancelados o reposición y lo enviará junto con una copia de la totalidad de los recibos pagados al Encargado de la Función de Ingresos.

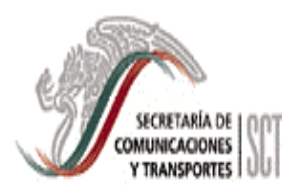

Í

- g) El Encargado de la Función de Ingresos a efecto de consolidar la recaudación, importará la información al Sistema de Ingresos de las áreas con Aplicación Cliente.
- h) El Encargado de la Función de Ingresos podrá monitorear en el Sistema de Ingresos a las áreas con Aplicación Cliente, a efecto de consultar los movimientos generados, tanto en fechas de emisión como en la situación que guardan, detectando que áreas no están reportando a tiempo o si es o no posible asignar más folios.
- i) Adicionalmente, El Encargado de la Función de Ingresos deberá supervisar para efectos de consolidar y generar el Informe Mensual en el Sistema de Ingresos, que se lleve a cabo la integración de la información de los folios asignados a las áreas con Aplicación Cliente, dentro de las 48 horas siguientes al término del mes.

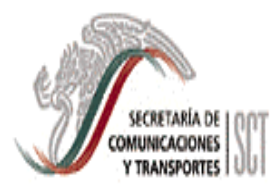

PAGINA 3 DE 10

#### 2. AREAS REMOTAS

ſ

- a) El Encargado de la Función de Ingresos imprimirá del Sistema de Ingresos el Catálogo de Tarifas y una dotación de folios (Formato de Concentración de Fondos y Recibo de Pago) con la información de la referencia numérica y el área recaudadora preimpresa para las áreas remotas que no cuentan con equipo de cómputo.
- b) El Encargado o responsable de las áreas remotas que no cuentan con equipo de cómputo deberán solicitar previamente al Encargado de la Función de Ingresos la asignación de más folios, cuando éstos no sean suficientes para cubrir el servicio conforme al promedio diario de folios utilizados.
- c) El Encargado de la Función de Ingresos a efecto de consolidar la recaudación, supervisará que de las áreas remotas que no cuenten con equipo de cómputo, se realice la captura semanalmente en el Sistema de Ingresos de los folios pagados, cancelados o de reposición.
- d) El Encargado de la Función de Ingresos podrá monitorear en el Sistema de Ingresos los estados de cuenta bancarios de los folios asignados a las áreas remotas que no cuentan con equipo de cómputo, detectando los folios pagados o las áreas que no estén reportando a tiempo.
- e) Adicionalmente, El Encargado de la Función de Ingresos deberá supervisar para efectos de consolidar la recaudación y generar el Informe Mensual en el Sistema de Ingresos, que se lleve a cabo la captura de la información de los folios asignados a las áreas remotas que no cuentan con equipo de cómputo, dentro de las 48 horas siguientes al término del mes.

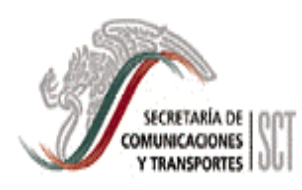

#### MANUAL DE PROCEDIMIENTOS PARA LA RECAUDACION DE INGRESOS

PAGINA

4 DE 10

# 3. CLAVES DE UNIDADES RESPONSABLES RECAUDADORAS DE INGRESOS

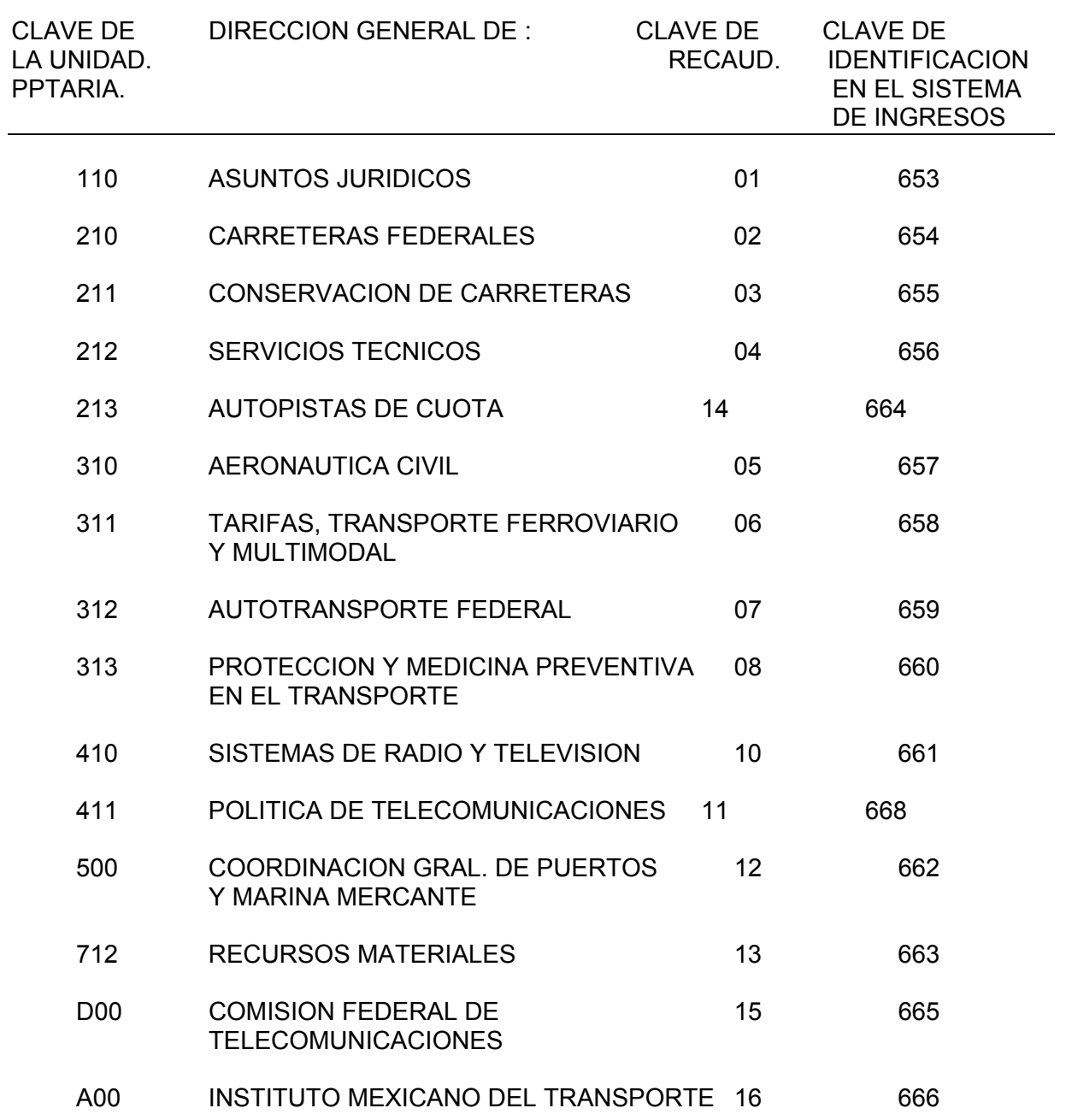

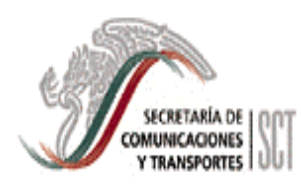

#### MANUAL DE PROCEDIMIENTOS PARA LA RECAUDACION DE INGRESOS

PAGINA

5 DE 10

# 4. CLAVES DE CENTROS SCT RESPONSABLES DE LA RECAUDACION DE INGRESOS

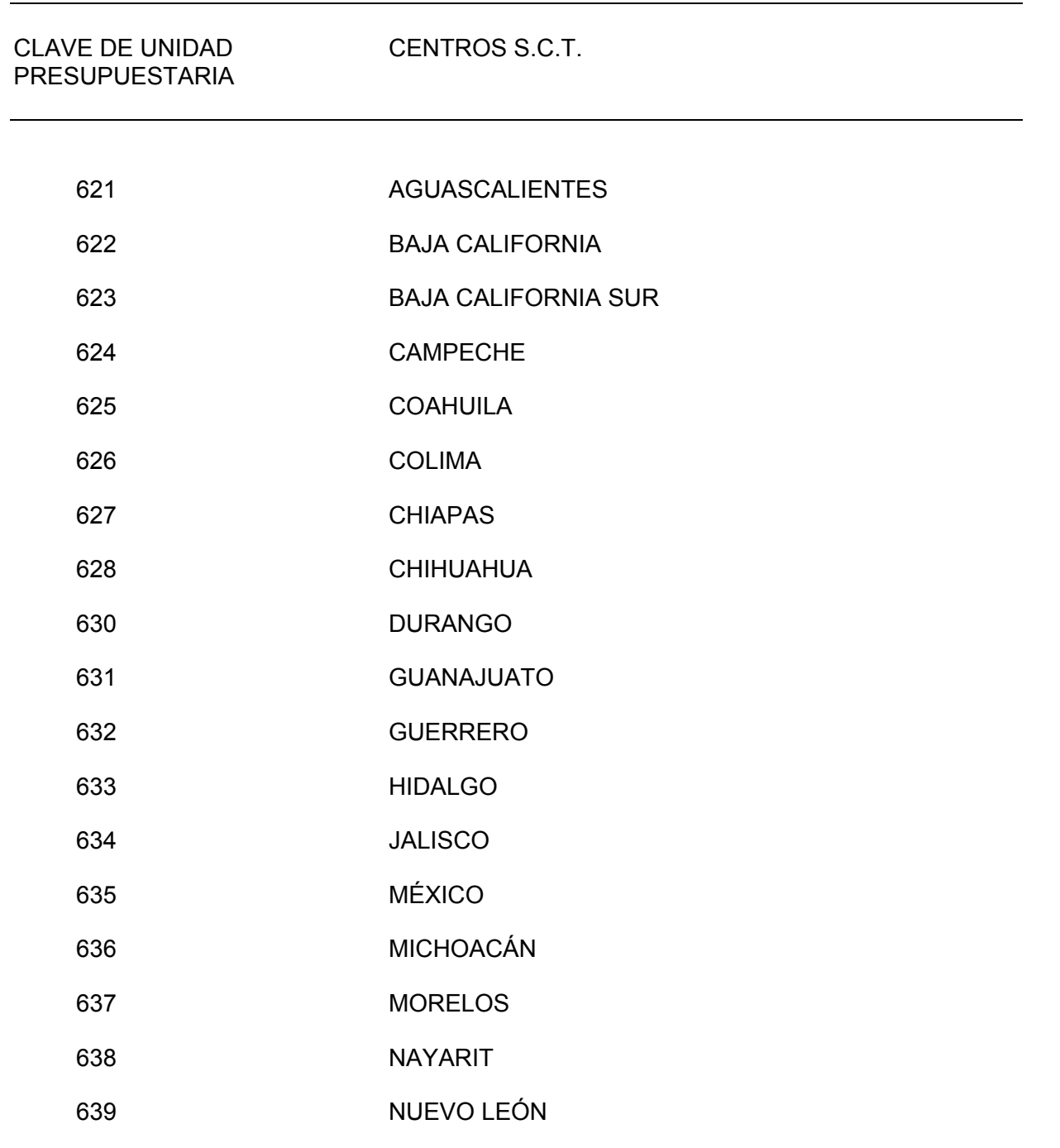

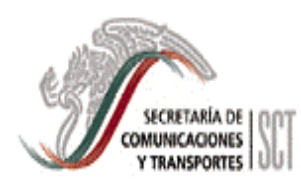

#### MANUAL DE PROCEDIMIENTOS PARA LA RECAUDACION DE INGRESOS

PAGINA

6 DE 10

# 4. CLAVES DE CENTROS SCT RESPONSABLES DE LA RECAUDACION DE INGRESOS

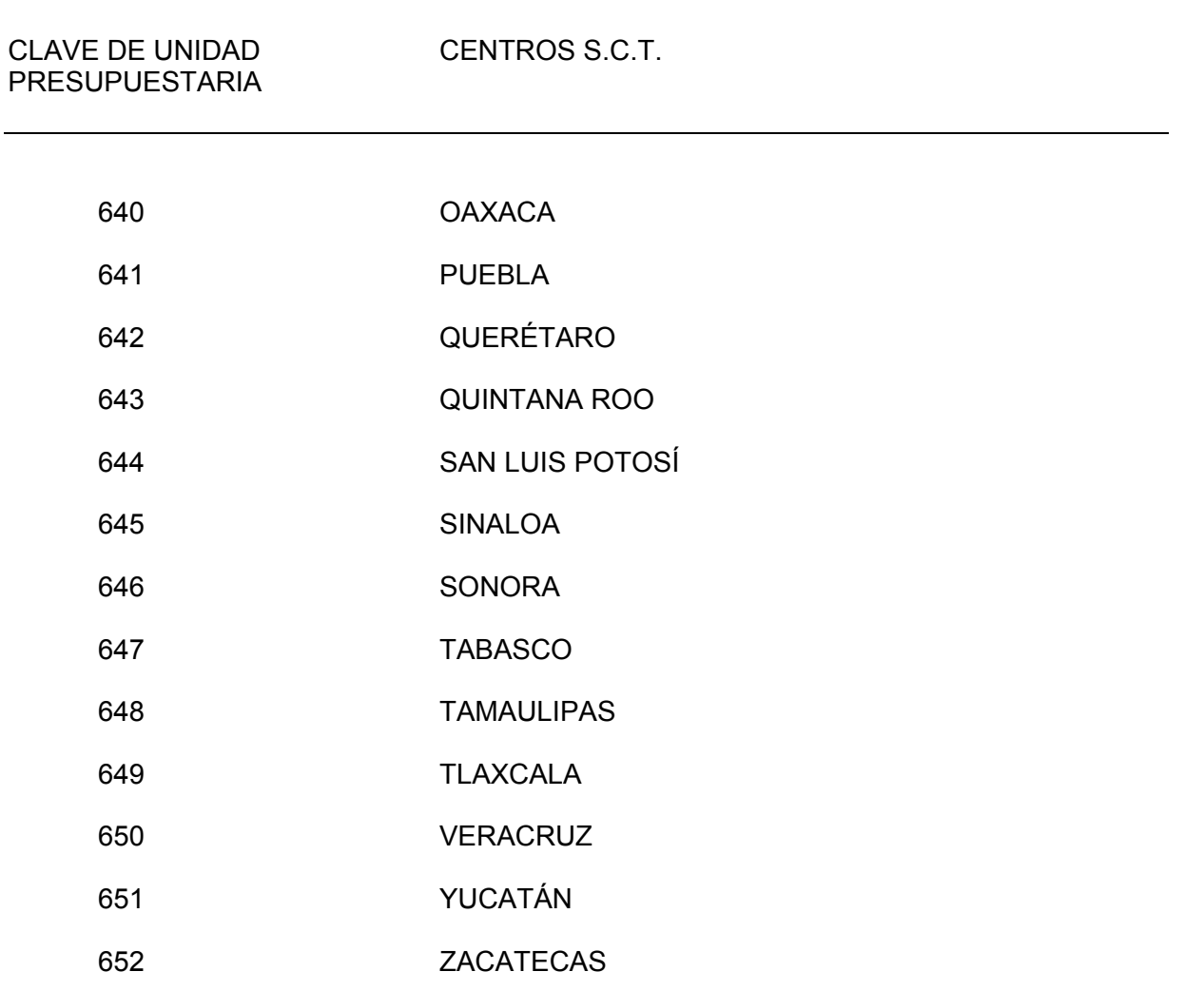

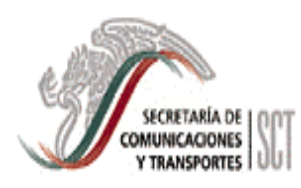

#### MANUAL DE PROCEDIMIENTOS PARA LA RECAUDACION DE INGRESOS

JUN. 2004 PAGINA 7 DE 10

# 5. NUMEROS IDENTIFICADORES DE LAS CATEGORIAS DE RECAUDACION

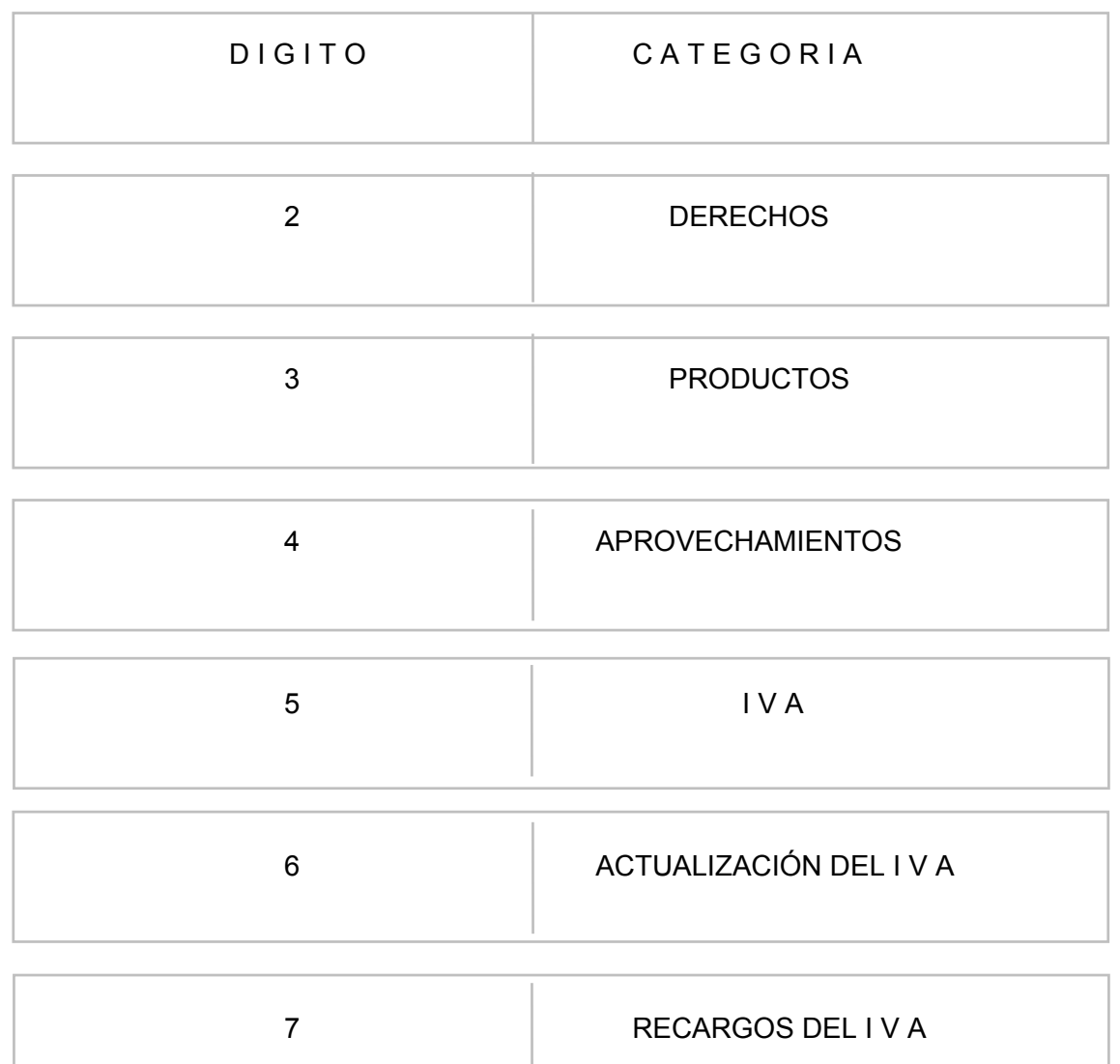

2.- Se refiere a la recaudación de ingresos por los servicios que administra la Secretaría, con definición en los artículos de la LFD.

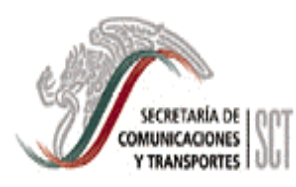

#### MANUAL DE PROCEDIMIENTOS PARA LA RECAUDACION DE INGRESOS

- 3.- Se refiere a la recaudación de ingresos por la venta de productos, autorizados por la SHCP a la Secretaría.
- 4.- Se refiere a la recaudación de ingresos por aprovechamientos, autorizados por la SHCP a la Secretaría.
- 5.- Se refiere a la recaudación de ingresos por la aplicación del Impuesto.
- 6.- Se refiere a la recaudación por la aplicación de actualización al I.V.A.
- 7.- Se refiere a la recaudación por la aplicación de recargos al I.V.A.

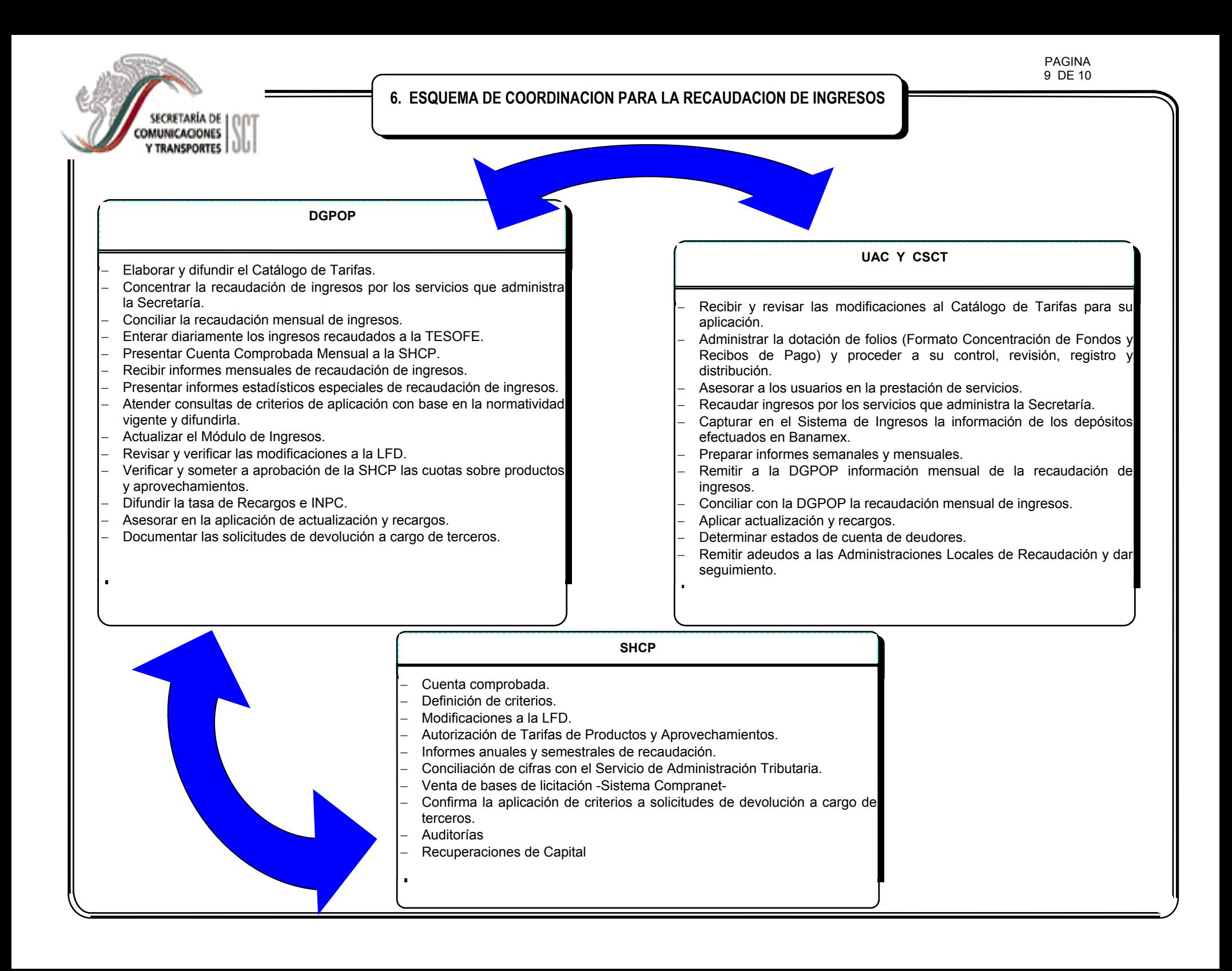

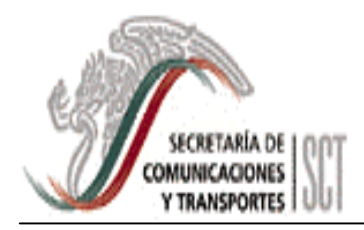

 100 DE 10

#### 7. AVISO PARA TARJETAHABIENTES

# **SECRETARIA DE COMUNICACIONES Y TRANSPORTES**

# **AVISO**

"Señor usuario: En su pago de derechos y aprovechamientos con tarjetas de crédito o débito afiliadas a VISA o MASTERCARD, expedidas por cualquier emisor Nacional o Internacional NO HABRA DEVOLUCIONES, por el pago que efectúe por medio de su tarjeta. En su caso, solicitará la devolución conforme a las disposiciones del artículo 22 del Código Fiscal de la Federación, en la Administración Local de Recaudación del Servicio de Administración Tributaria, más cercana a su domicilio fiscal."

FECHA:

Nombre y Firma del Tarjetahabiente